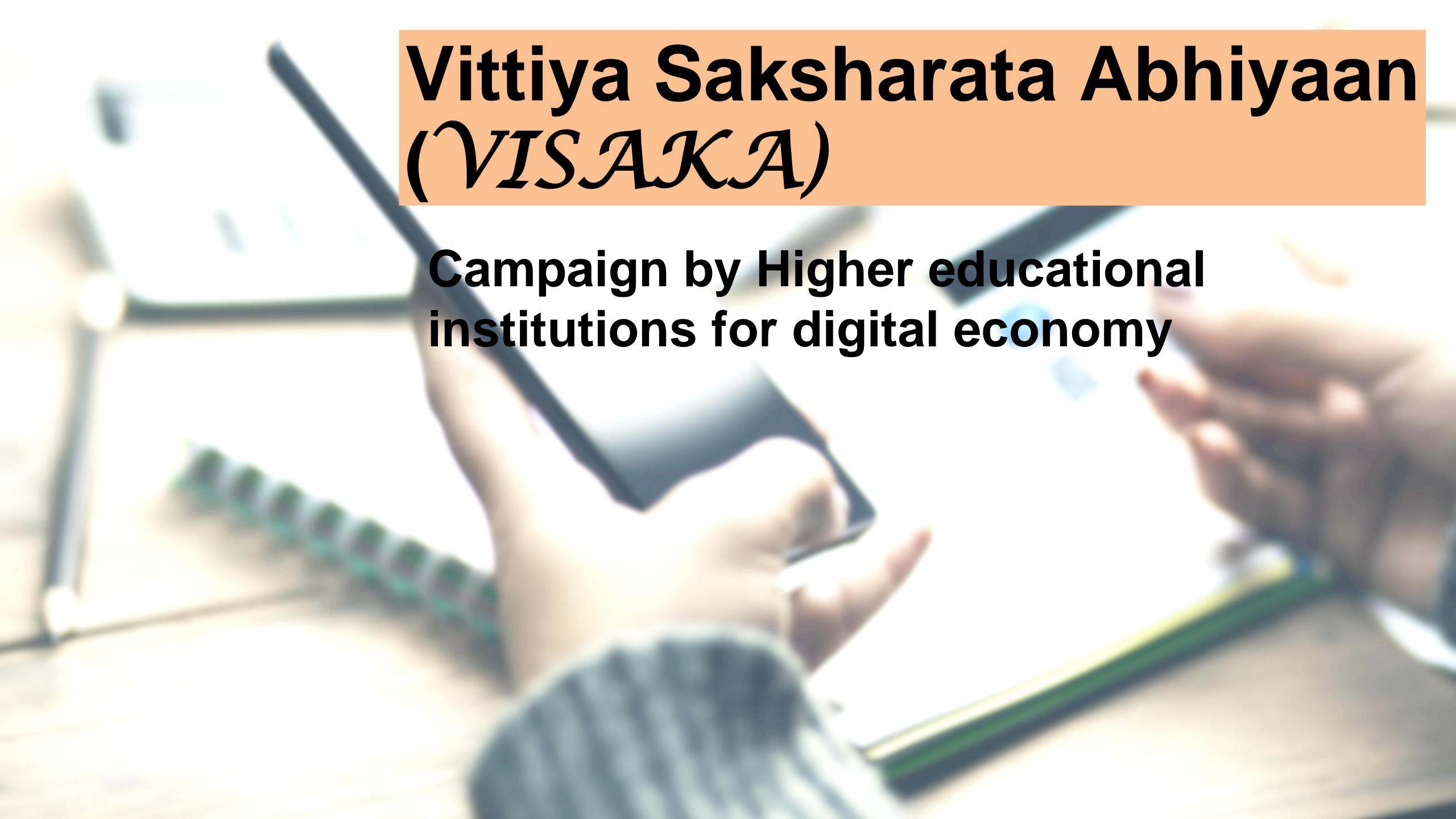

## Go digital

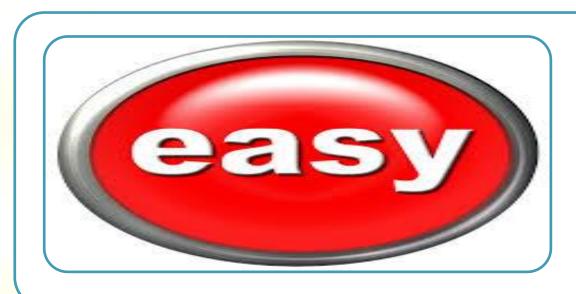

It is easy to use

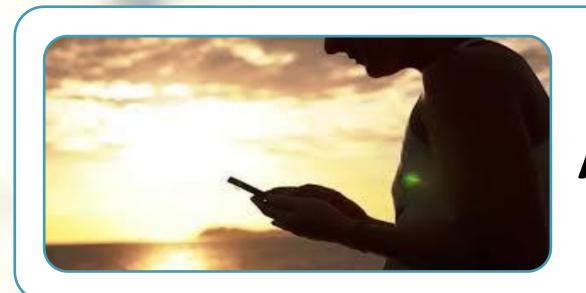

Anytime, anywhere, anyone

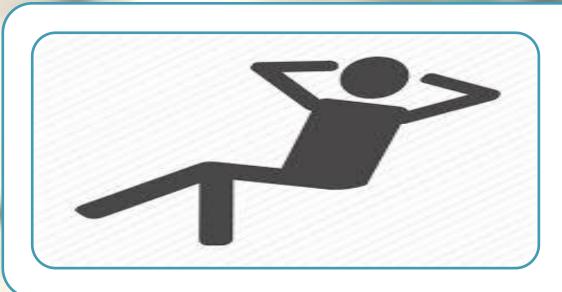

Convenient

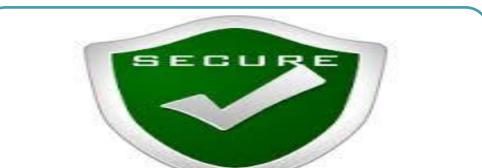

Secure

## Digital economy for youth

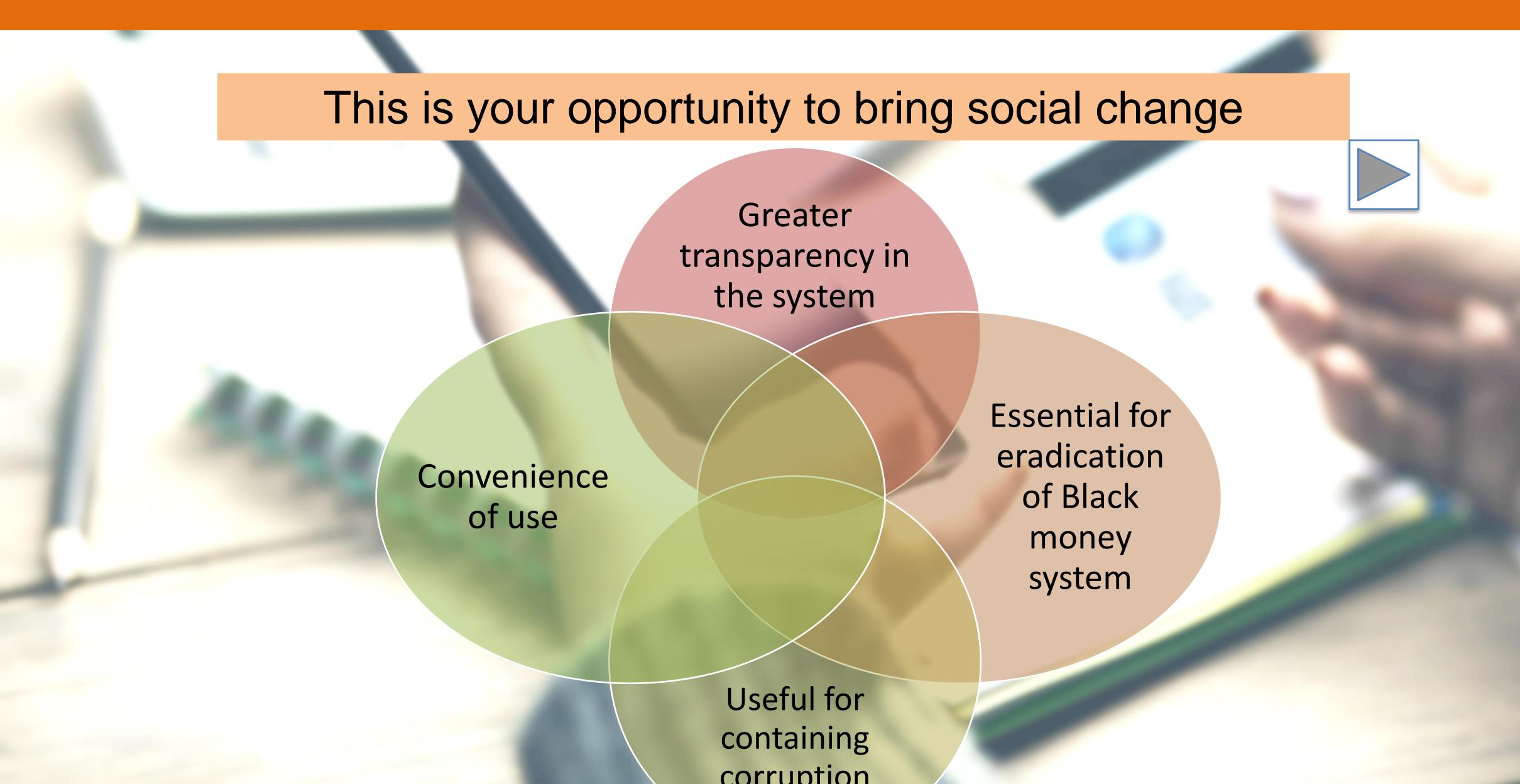

## Can everyone go digital?

# Does it require internet, smart

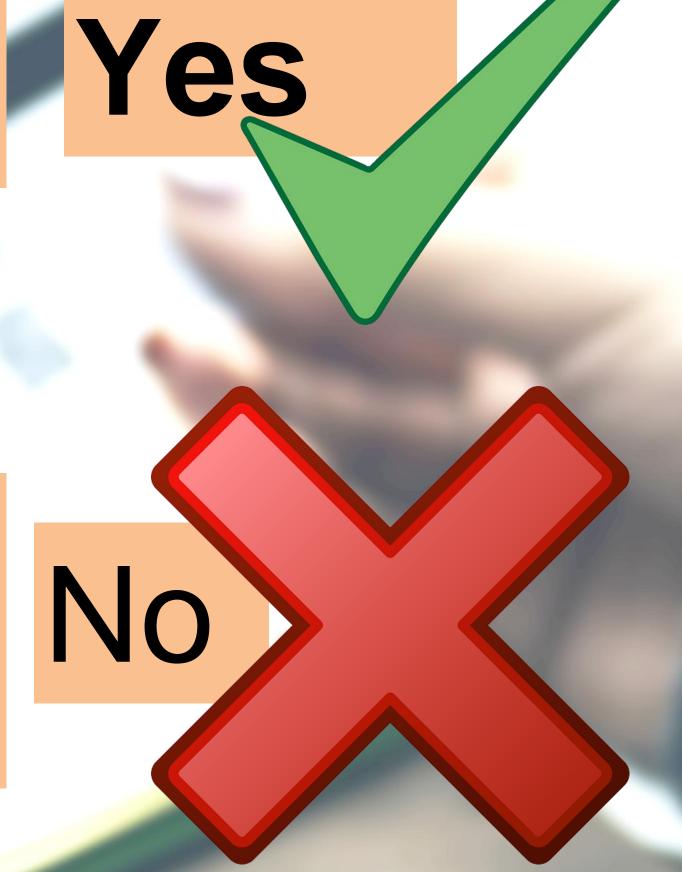

phone?

https://www.youtube.com/watch?v=8pqbn0zsUqgg

## No bank account, no mobile? You can still go digital

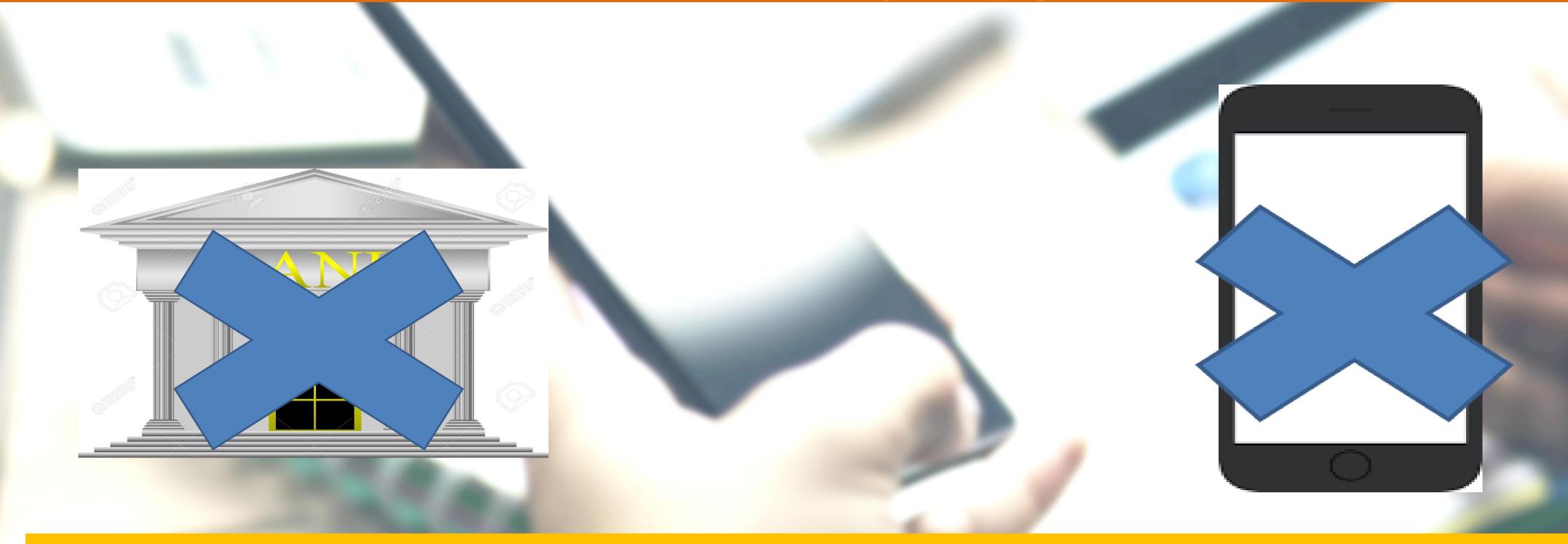

- ✓ Open a Jandhan account in the nearest Bank get RuPay card or
- ✓ Take a prepaid card from employer and PIN

## Have a bank account, no mobile? You can still go digital

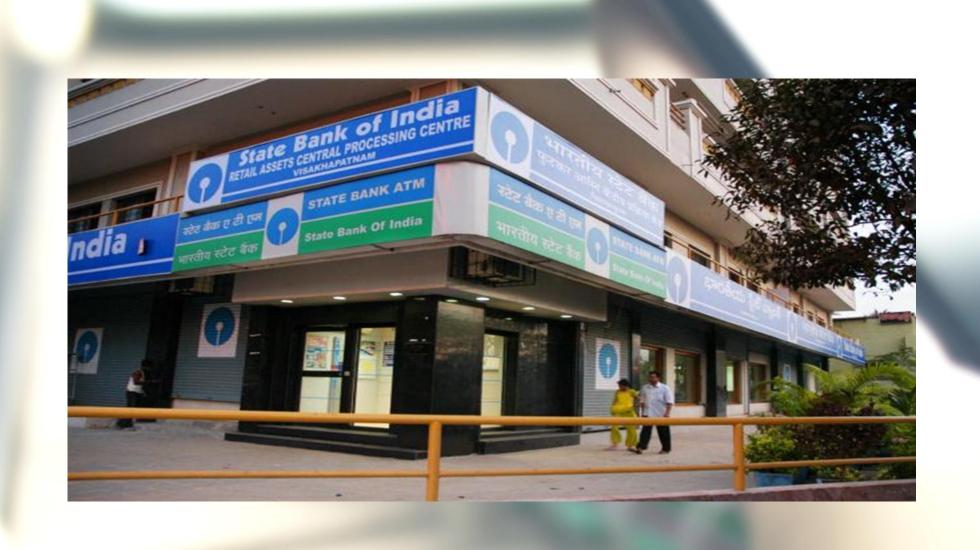

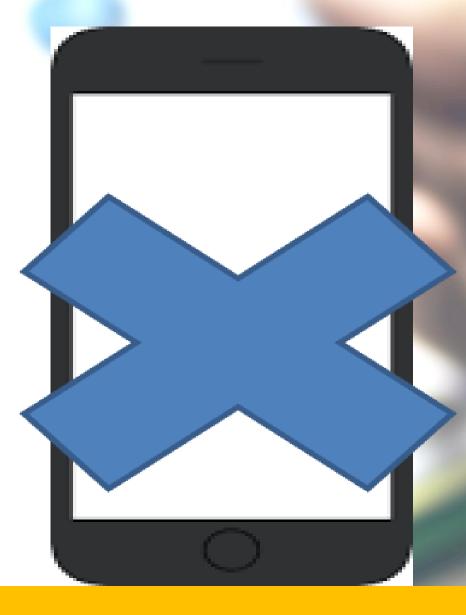

- ✓ Ask Bank to issue RuPay card
- ✓ Swipe your card for all purchases

## Have a bank account, only a feature Phone? You can still go digital

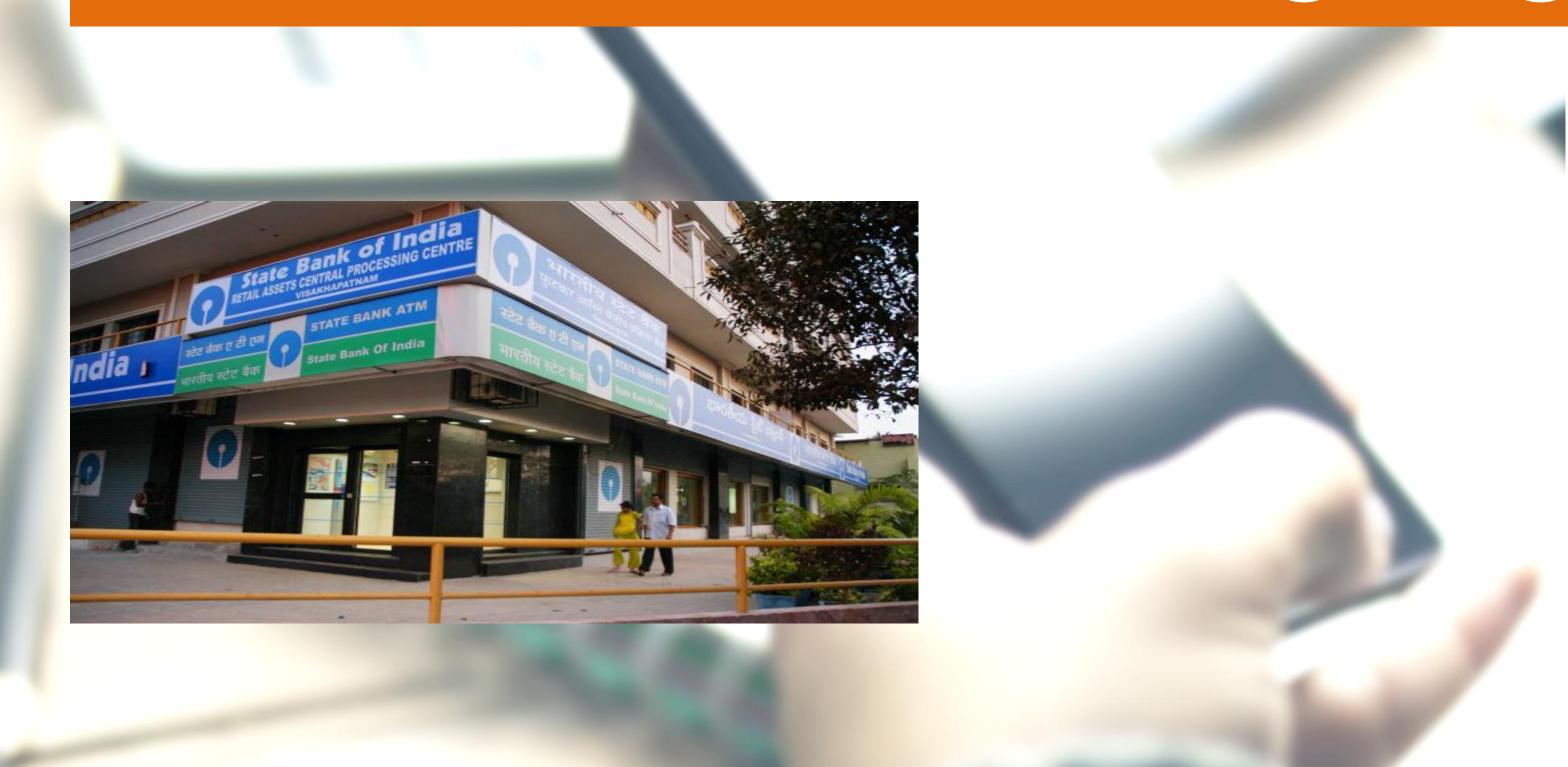

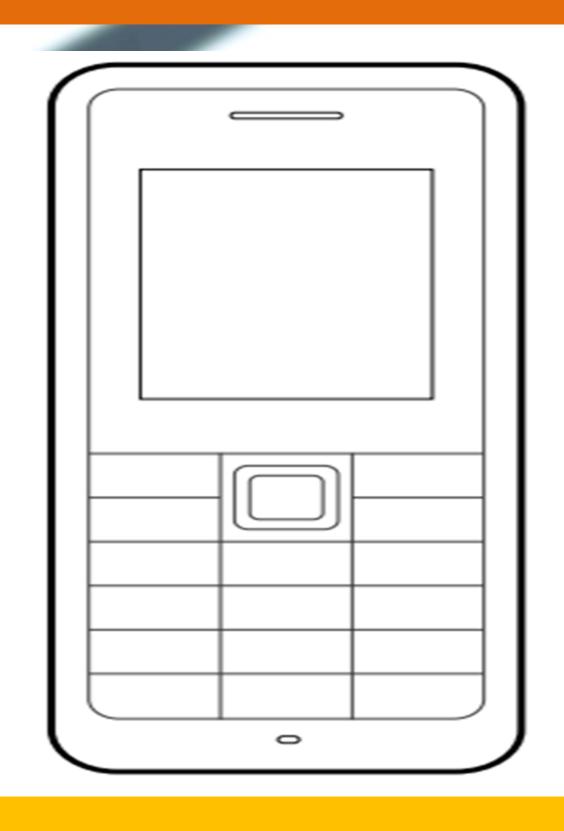

✓ Use RuPay card where there is a PoS
✓ Use USSD for where there is no PoS

## Have a bank account & a smart phone? You can go digital

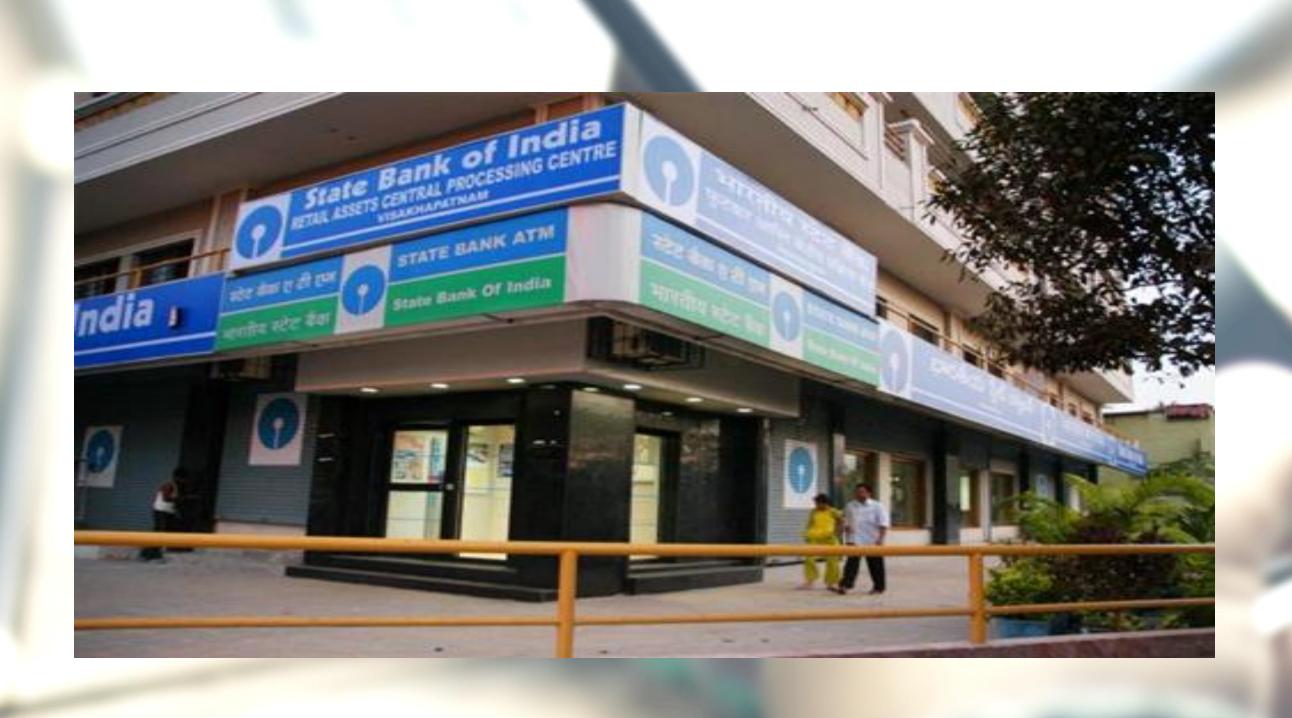

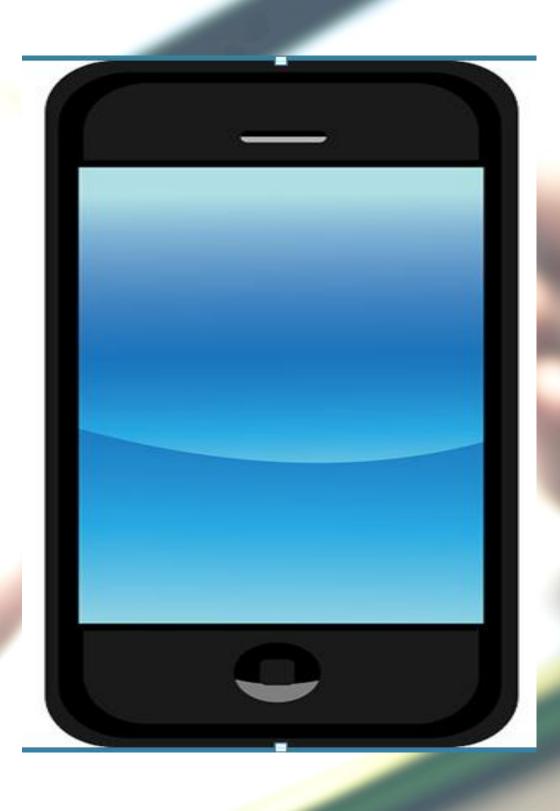

- ✓ Use RuPay/Debit card PoS
- VIISA Mohila wallets

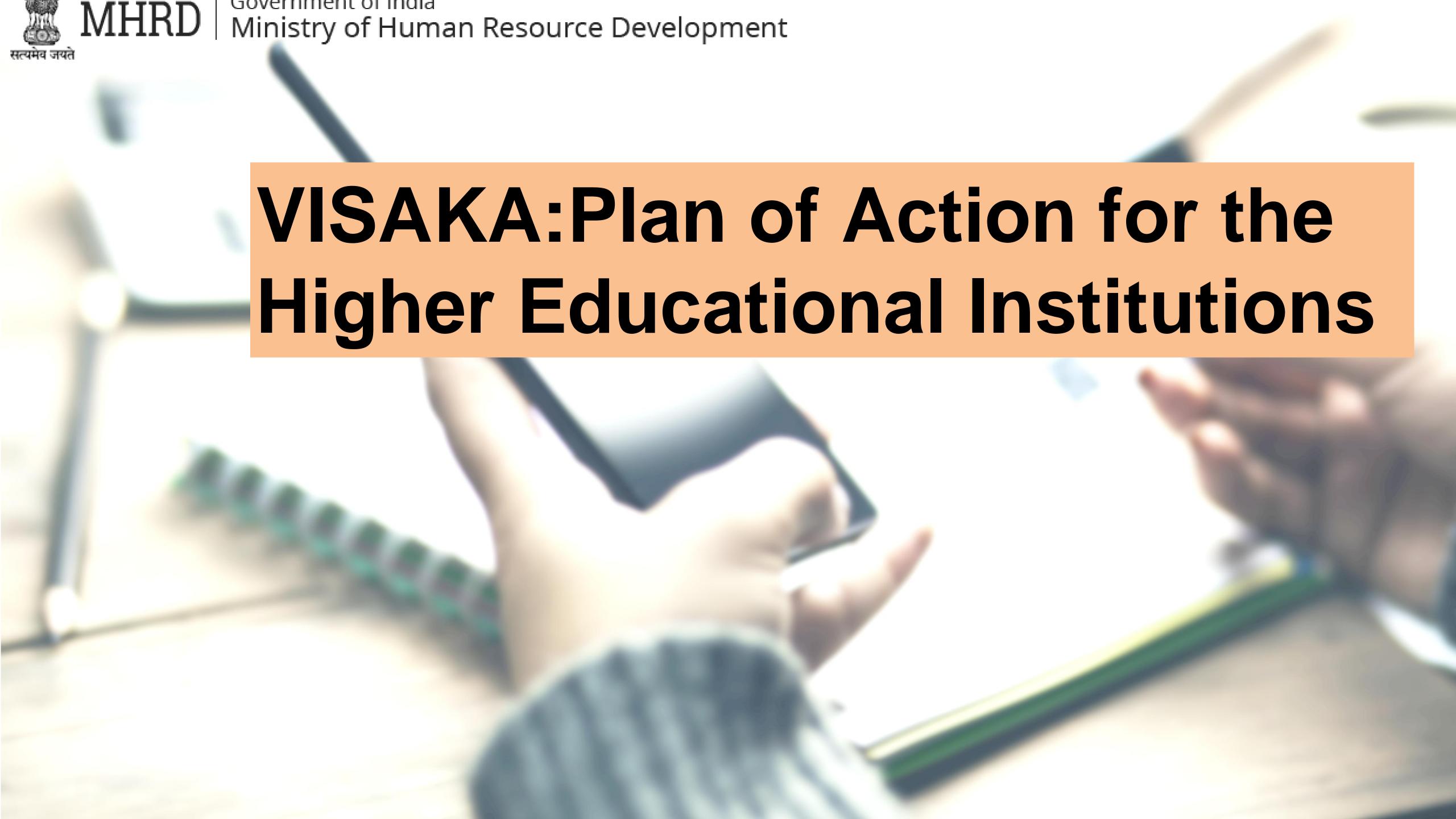

## Higher educational institutions

Receive nothing in cash (fee/fines/deposits)

Pay nothing in cash (wages/salaries/vendor payments)

Faculty/staff/students to use cashless systems in all payments

Develop a cashless campus – (covering shops/canteens/services)

## Students

Understand/adopt all the cashless modes of payment

Train own family in using cashless modes

Adopt 10 households and teach them digital payments

Register as Volunteer on http://mhrd.gov.in/vabhiyaan/

## NSS / NCC units: achieve digital markets

Select a market place in the nearest locality

Meet all shop-owners: canvass digital payments

Help small vendors in setting up USSD/UPI/eWallet system

Interact with customers using cash for payment

## Employers

Encourage workers to open bank a/c: it is their right

Educate your workers on using digital modes

Pay using prepaid cards – reduce cash payments

## Small vendors

Have your own bank a/c: it is your right

Take a mobile wallet: it is easy

Buy a M-PoS: it can connect to your mobile

Use the USSD/UPI/mobile wallet system to receive payments

## Bank account holders

Use your RuPay/Debit card WHEREVER there is a PoS

Use mobile wallets: there are many options

Use the UPI system for making payment

## Come...become an agent of change Join Vittiya Saksharata Abhiyaan (VISAKA) today

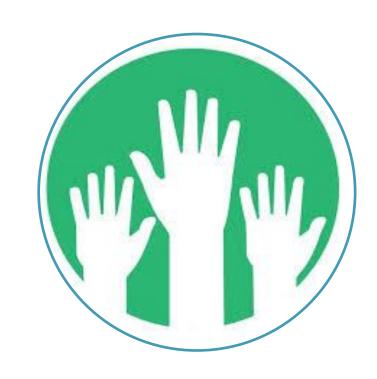

Register as volunteer on http://mhrd.gov.i n/vabhiyaan/

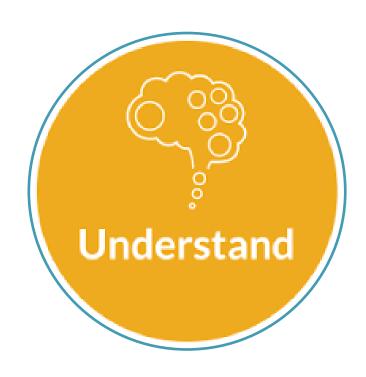

Download/see material on MHRD and on NITI Ayog websites

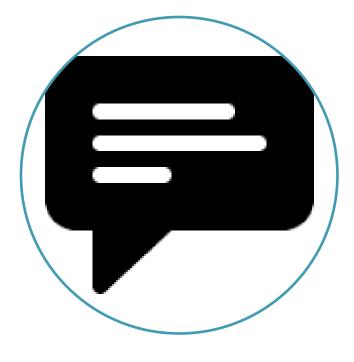

Give feedback and suggestions on implantation of VISAKA

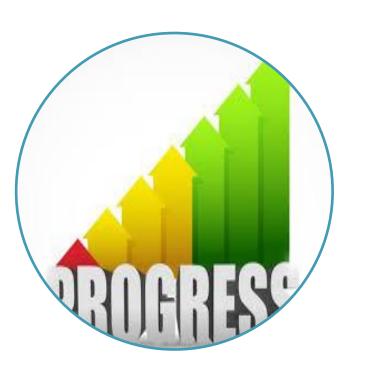

Upload progress with photos and write up

## Digital Payment Modes

- 1. Prepaid Cards
- 2.Debit/RuPay cards
- 3.USSD
- 4. Mobile wallets
- 5.AEPS
- 6.UPI

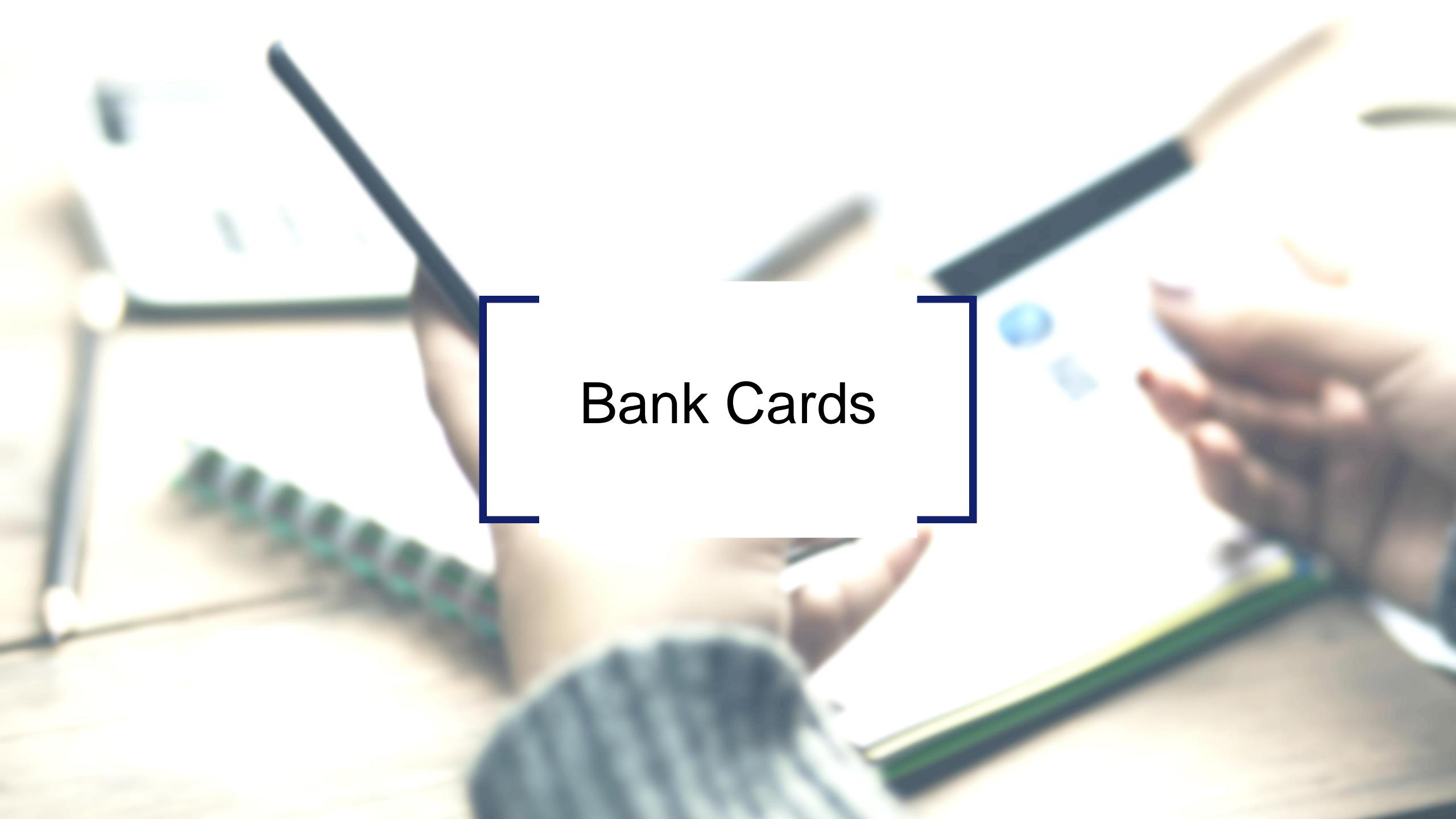

### Getting a Bank Card

- HOW TO ISSUE A CARD FROM YOUR ACCOUNT
  - Approach nearest bank branch
  - Multiple cards from one account
  - PIN issued by bank separately

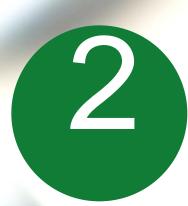

#### ACTIVATE YOUR CARD

- At your Bank's ATM by even balance checking
- At your bank branch by any transaction

### Point of Sale (PoS) & Card steps

BANKS ISSUE VARIOUS
CARDS FOR THEIR
ACCOUNT HOLDERS

USE YOUR CARD TO SHOP ANYWHERE

PREPAID CARD CAN BE ISSUED BY ANY BANK FROM ACCOUNT OR CASH

(FOLLOWING BENEFITS)

Prepaid Cards

At any PoS

Pre-loaded card

Debit cards

At ATM

Equivalent to cash

Credit Cards

Online shopping

Can be recharged several times

Can be used at any PoS, ATM

## Unstructured Supplementary Service Data (USSD) based Mobile Banking

\*99# - National Unified USSD Platform (NUUP)

## Required for Activation

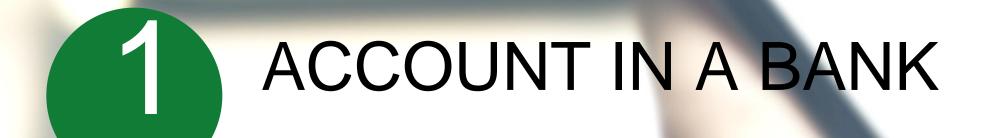

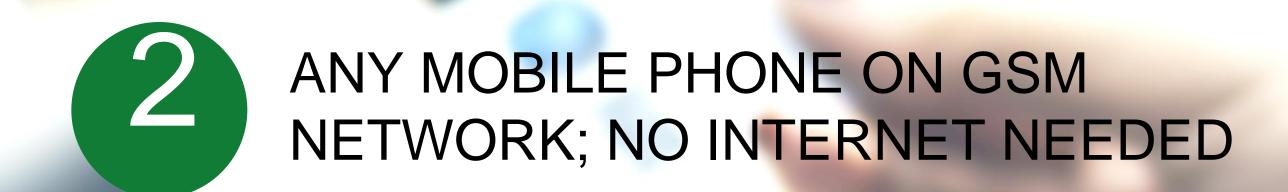

Can be used for payments upto Rs 5000 per day per customer

### Registration

- Visit your branch to link mobile number and bank account Can be done at ATM or online also
- You will get your Mobile Money Identifier (MMID) and Mobile PIN (MPIN) upon registration
- Remember your MMID and MPIN

New changes being brought to simplify user experience; no need for separate MMID

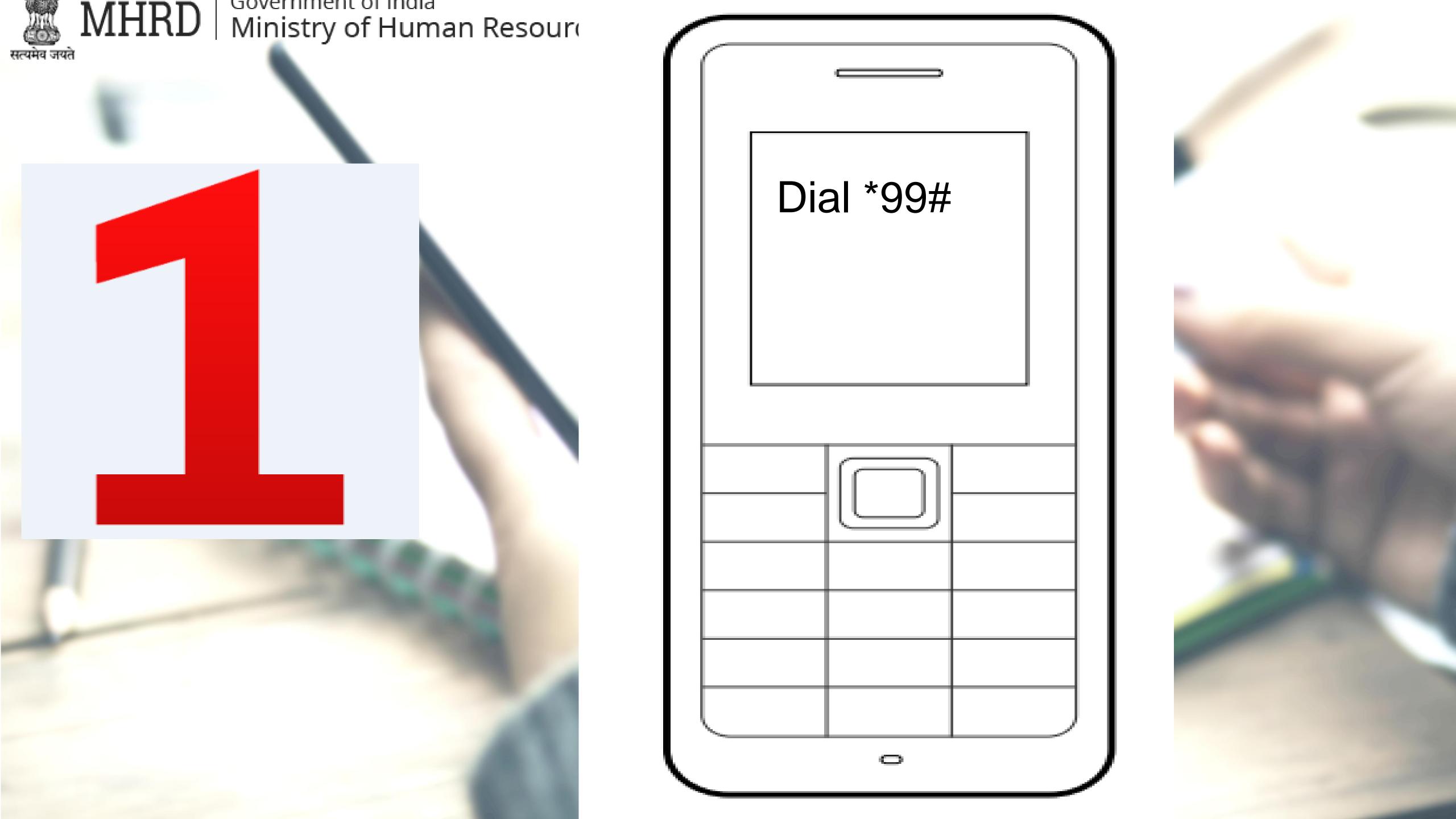

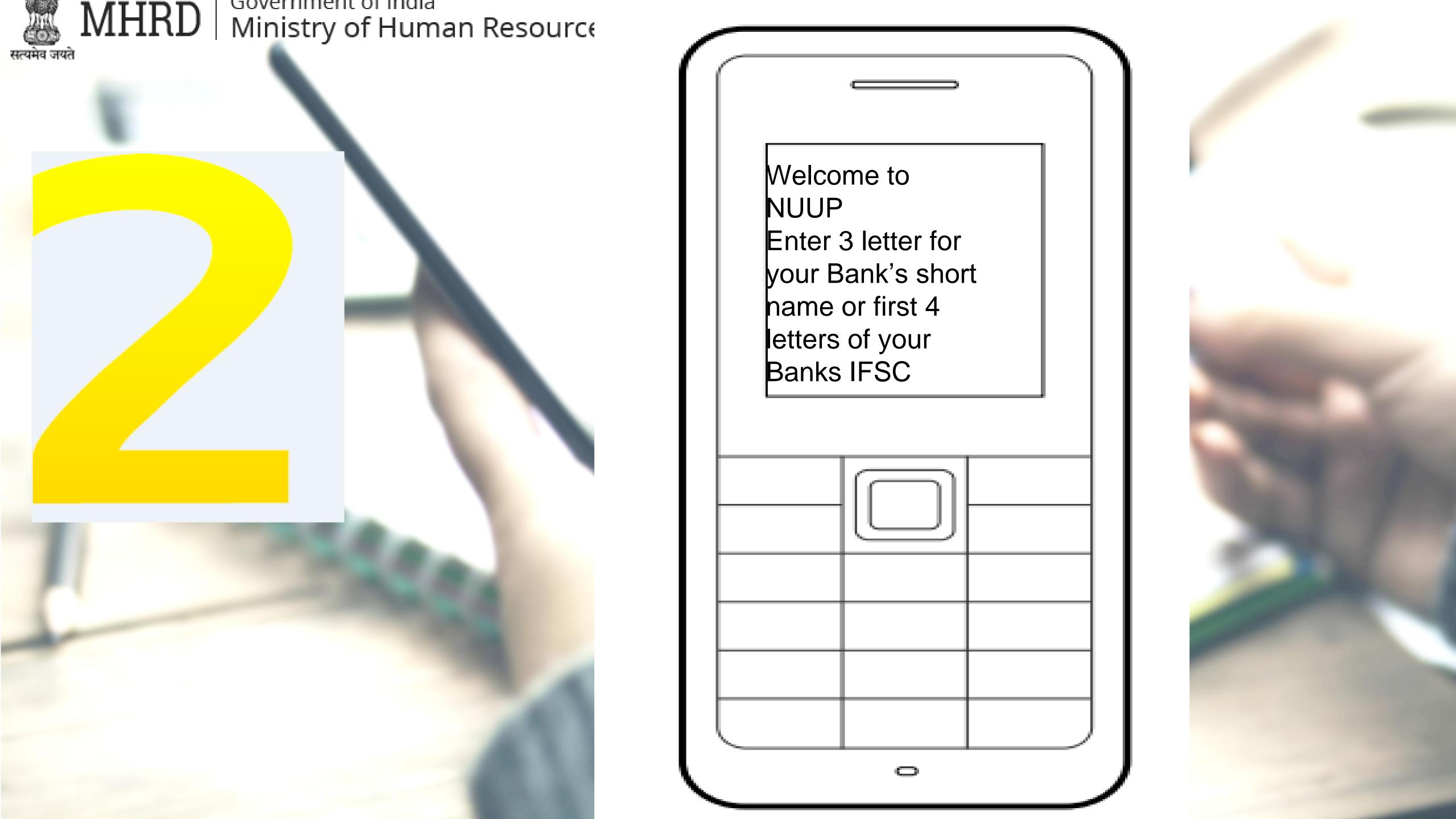

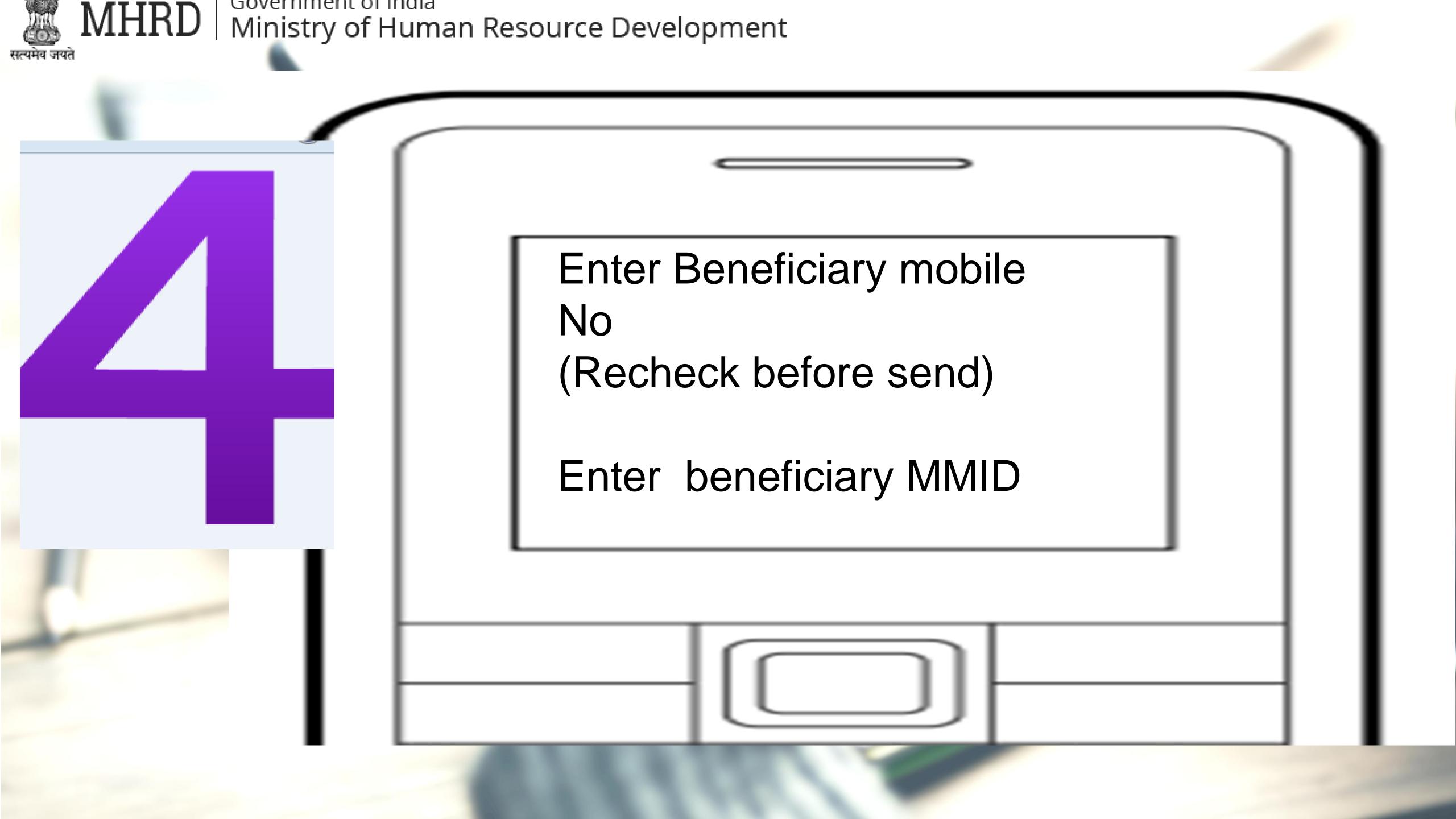

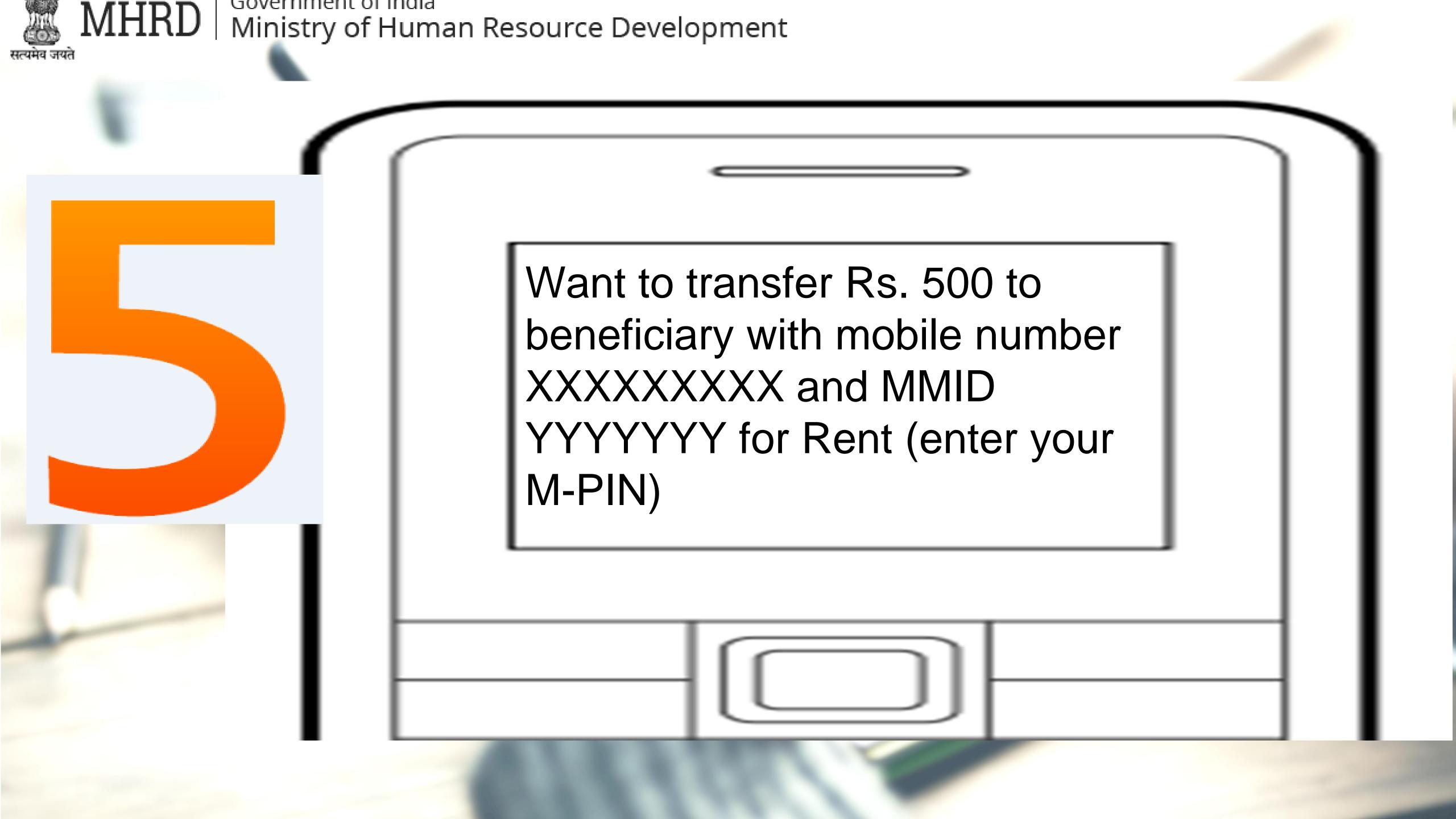

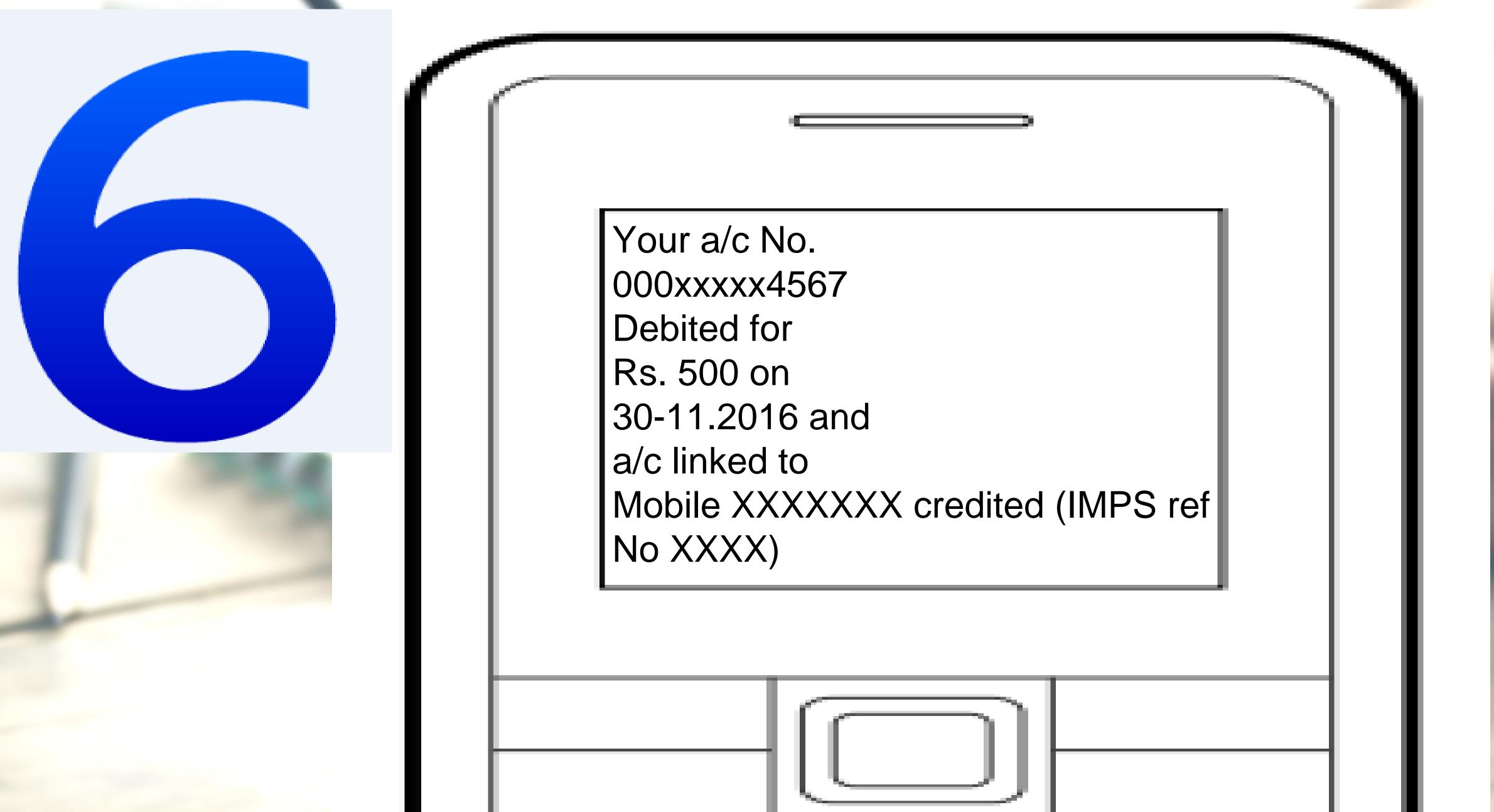

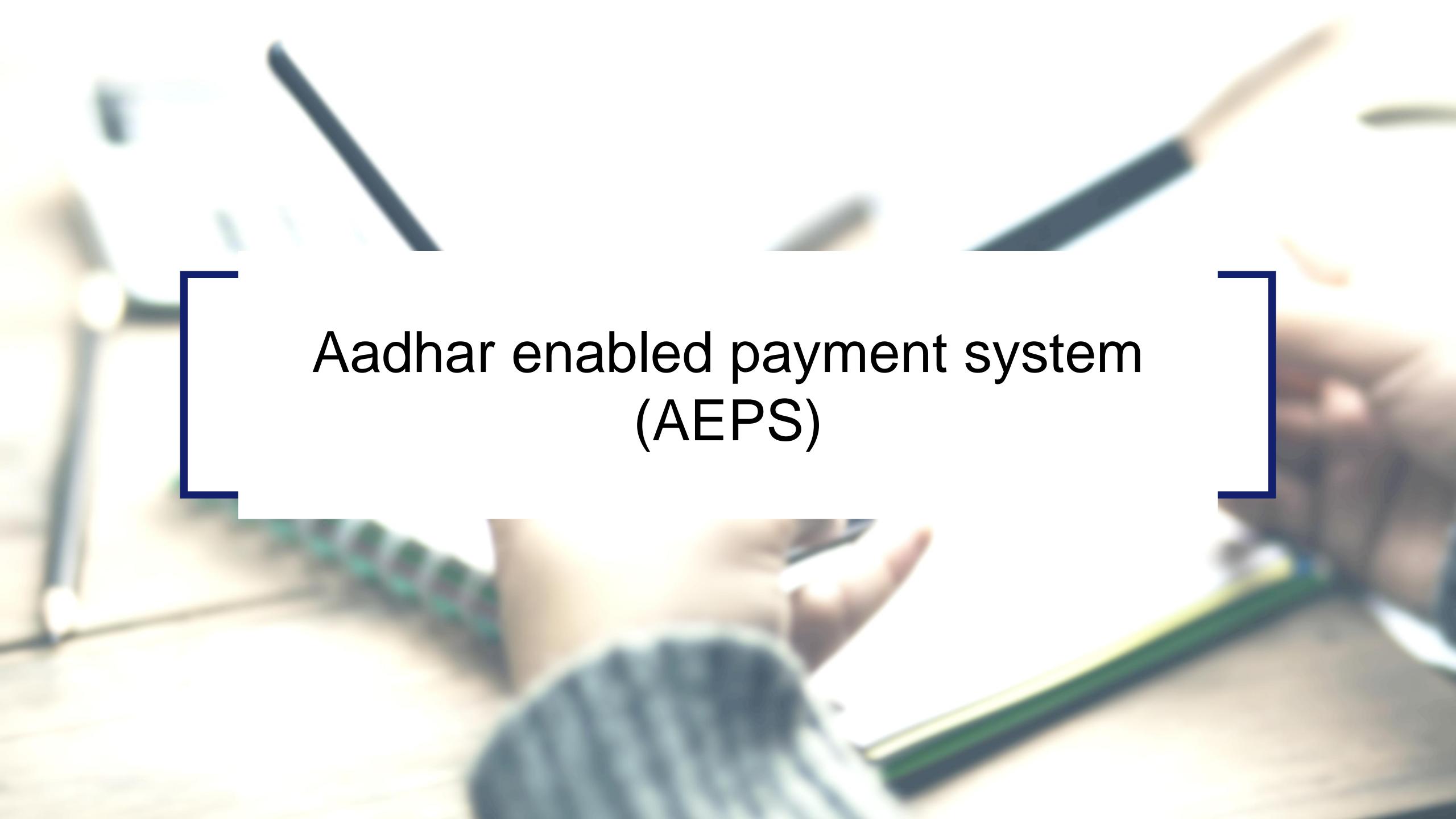

## Aadhaar Enabled Payment System (AEPS)

AEPS allows bank-to-bank transaction at PoS (MicroATM) with the help of Banking Correspondent

Seed your account with your Aadhaar number

Now do transactions without remembering any PIN

#### Aadhar enabled Services

- Balance Enquiry
- Cash Withdrawal
- Cash Deposit
- Aadhaar to Aadhaar Funds Transfer

## Key Steps for AEPS Transaction

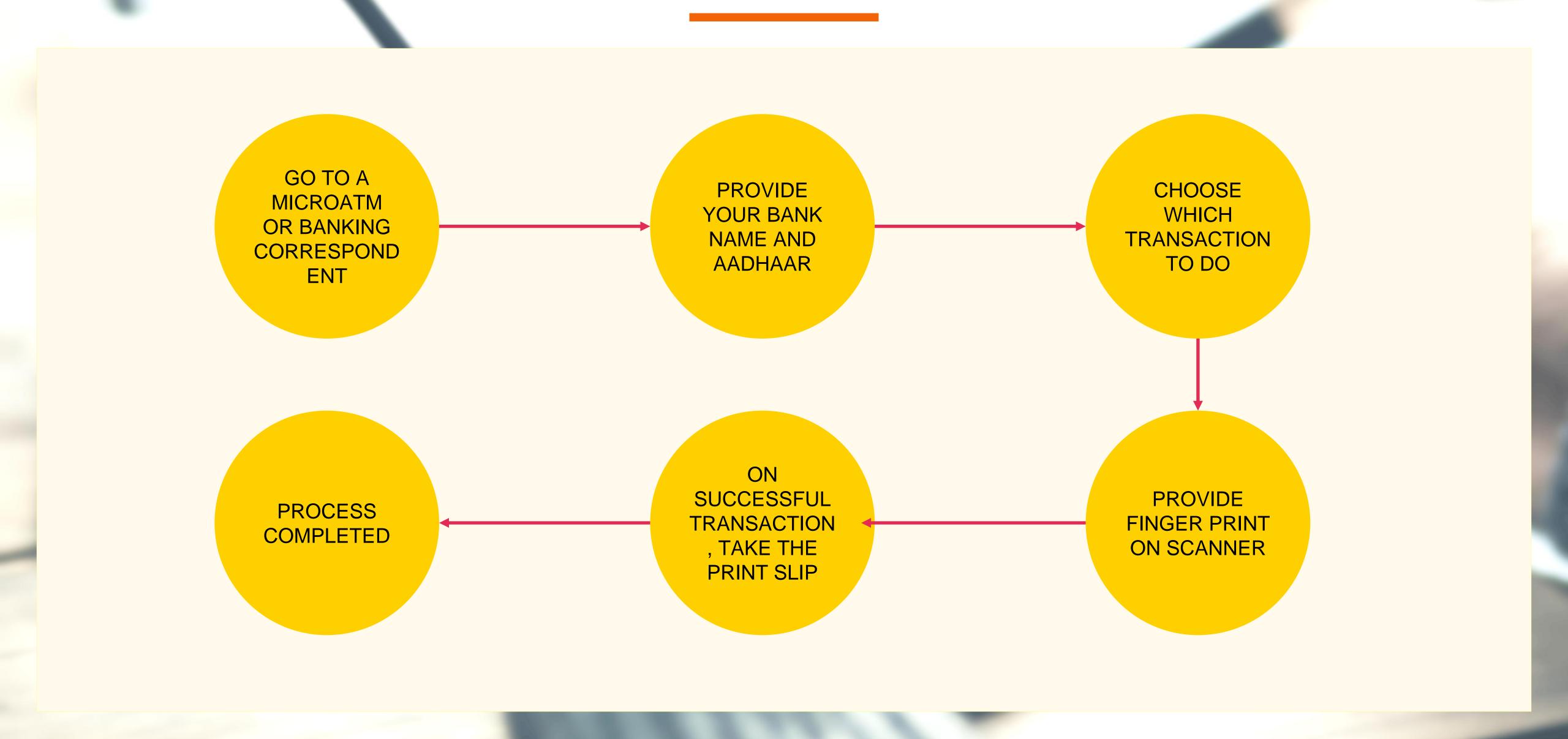

## MicroATM Transaction

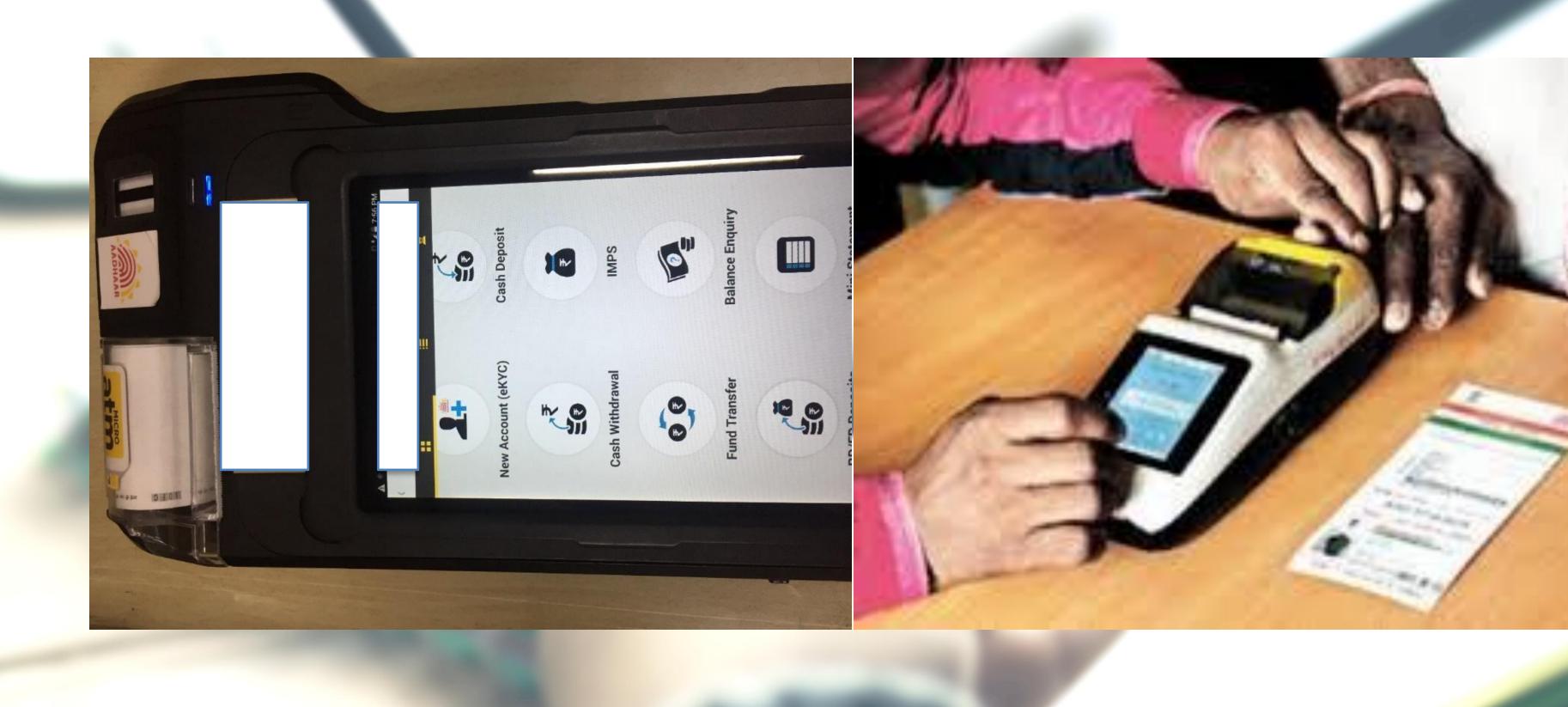

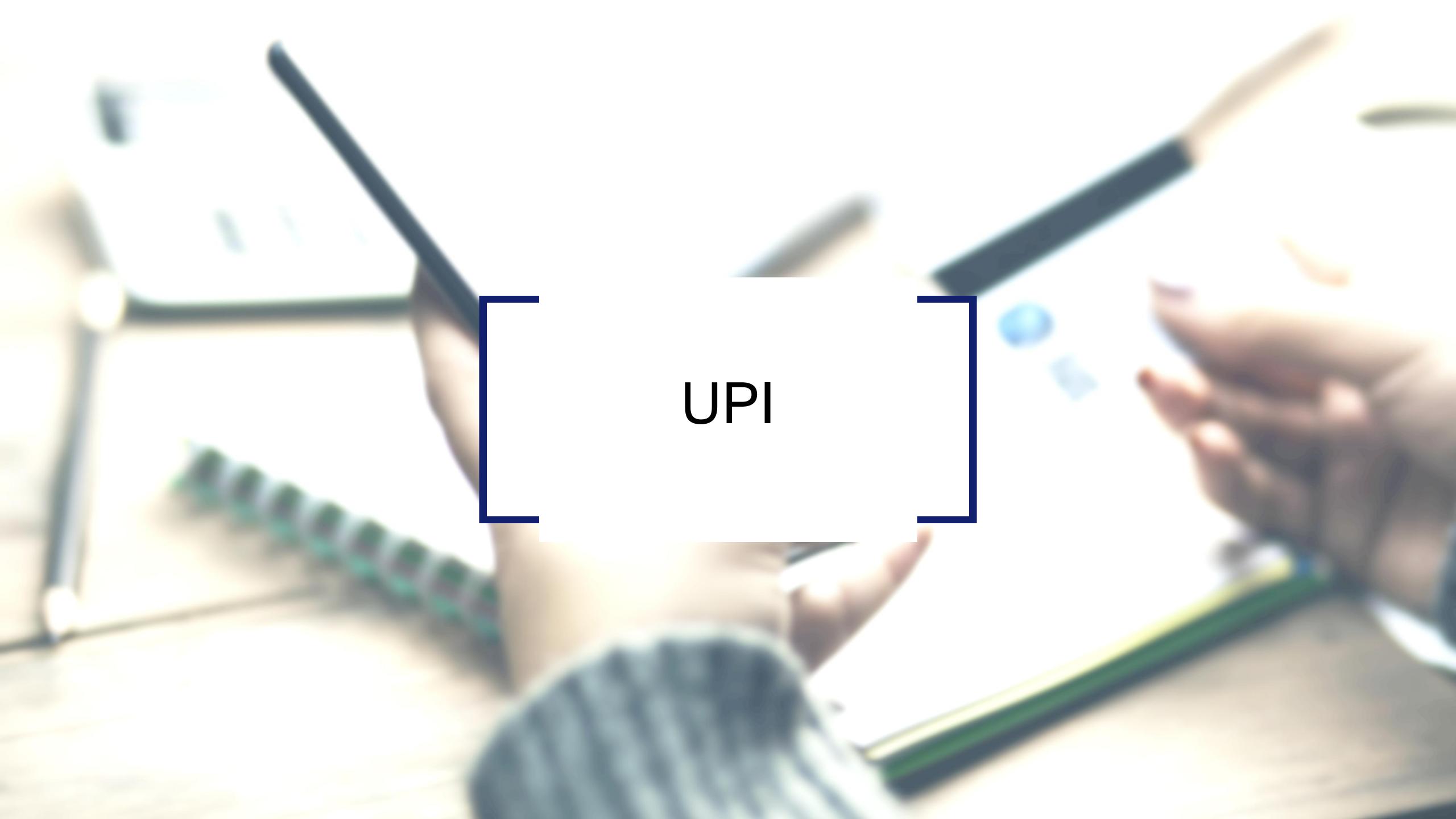

### Requirements for registration on UPI

#### REQUIREMENTS

Smartphone with internet facility

Bank Account details (only for registration)

AVAILABLE APPS (28 BANK APPS)

SBI app, PNB UPI, UPI Collect (ICICI), Axis Pay, Canara Bank UPI, UCO UPI, Union Bank UPI, OBC UPI and 20 other banks

## **UPI Registration Process**

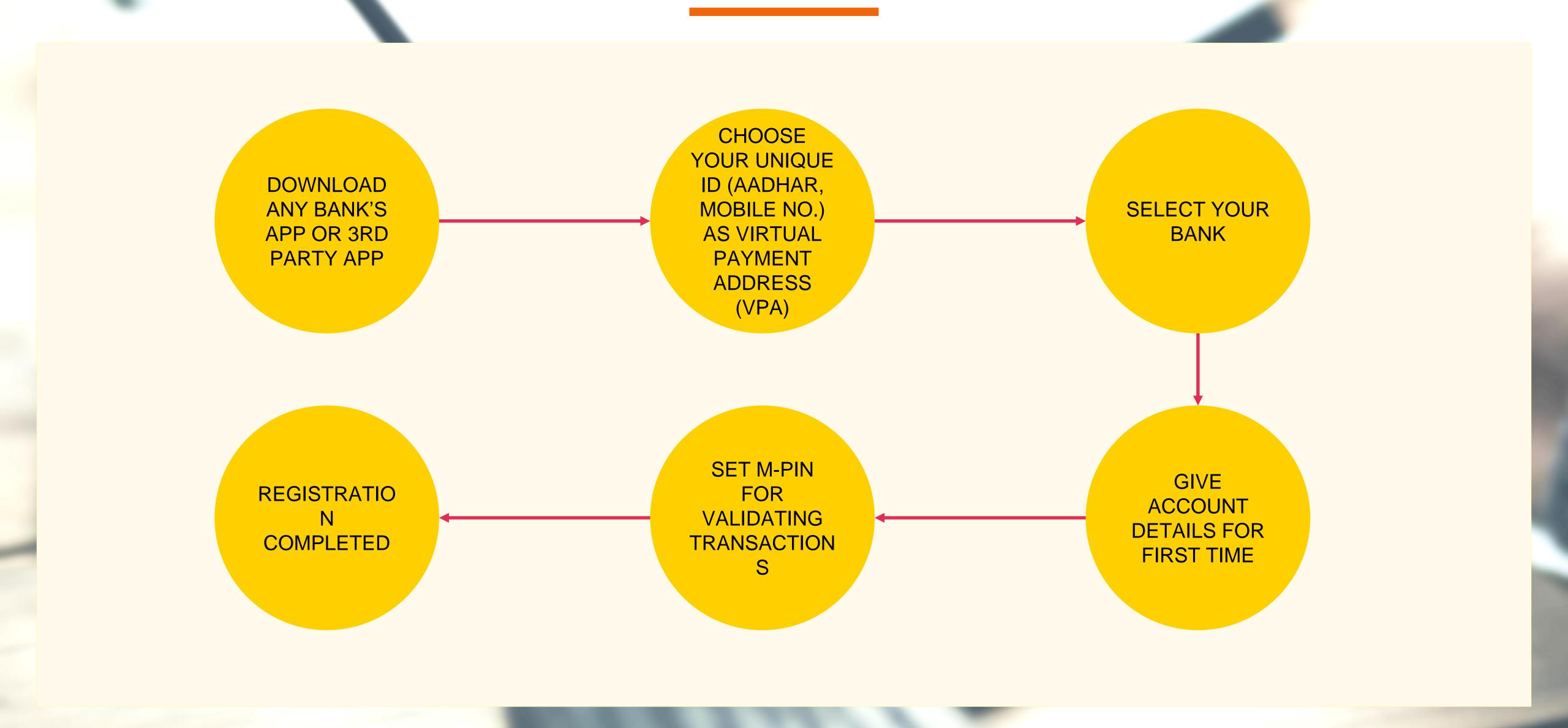

## Registering on UPI

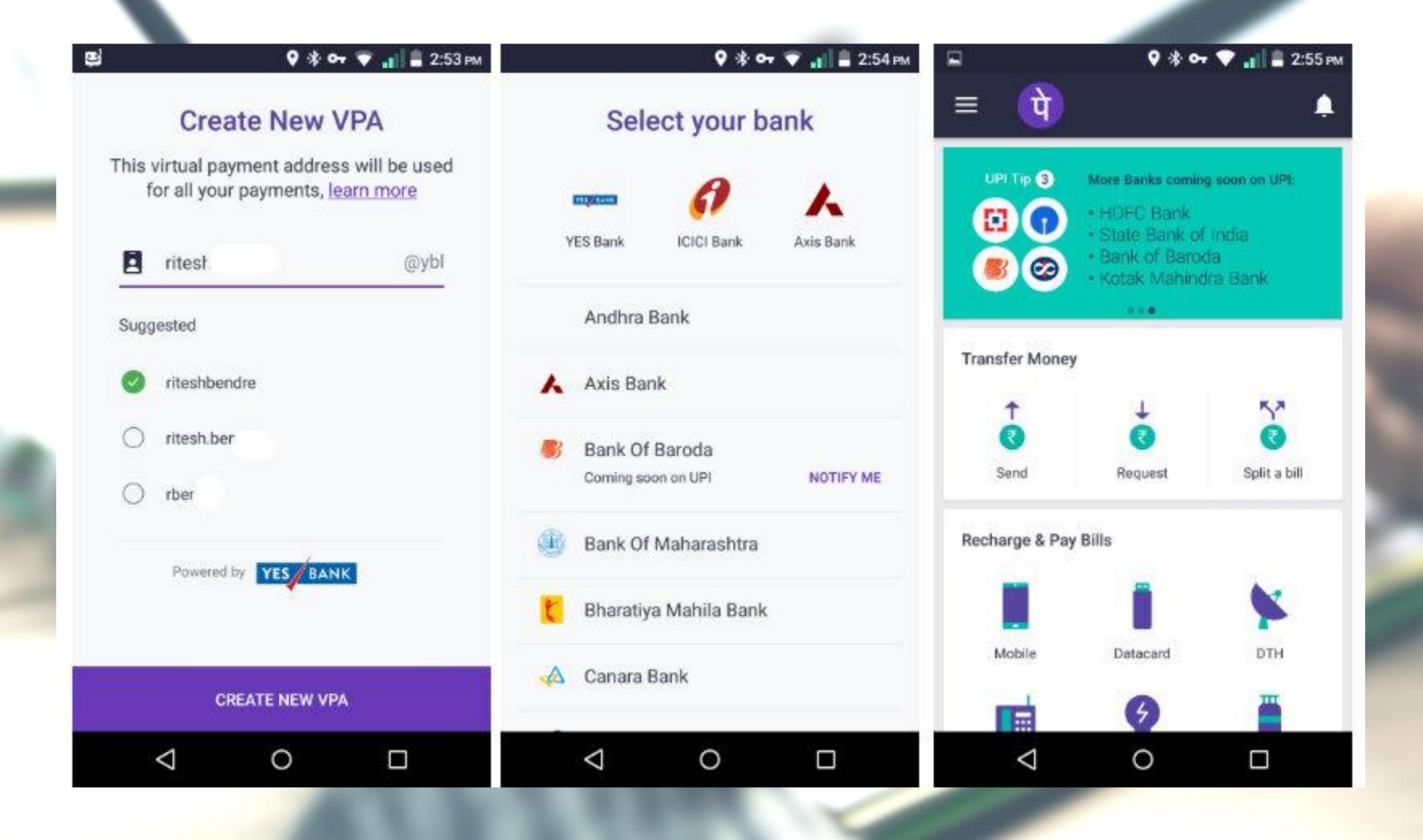

# Sending Money on UPI

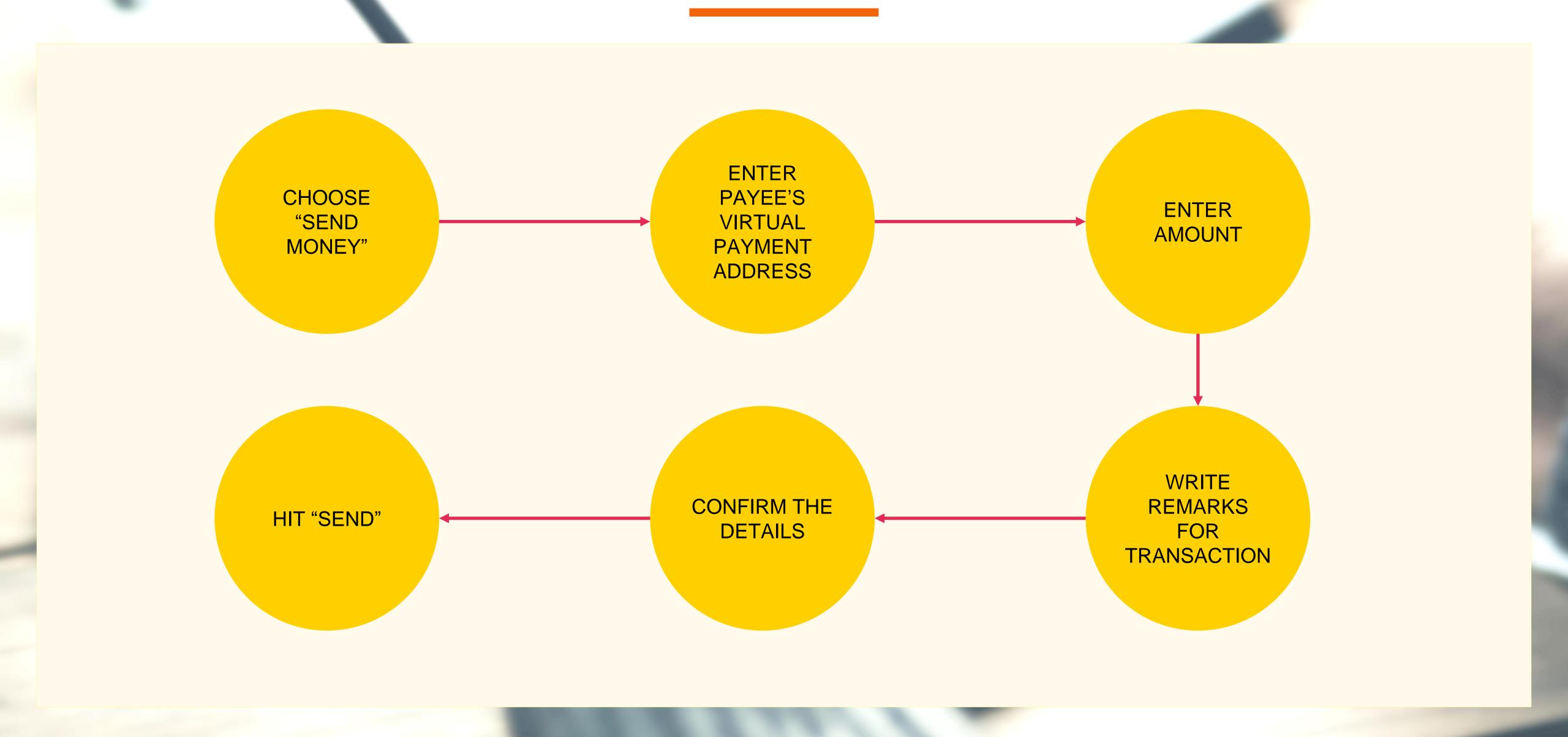

### Sending Money

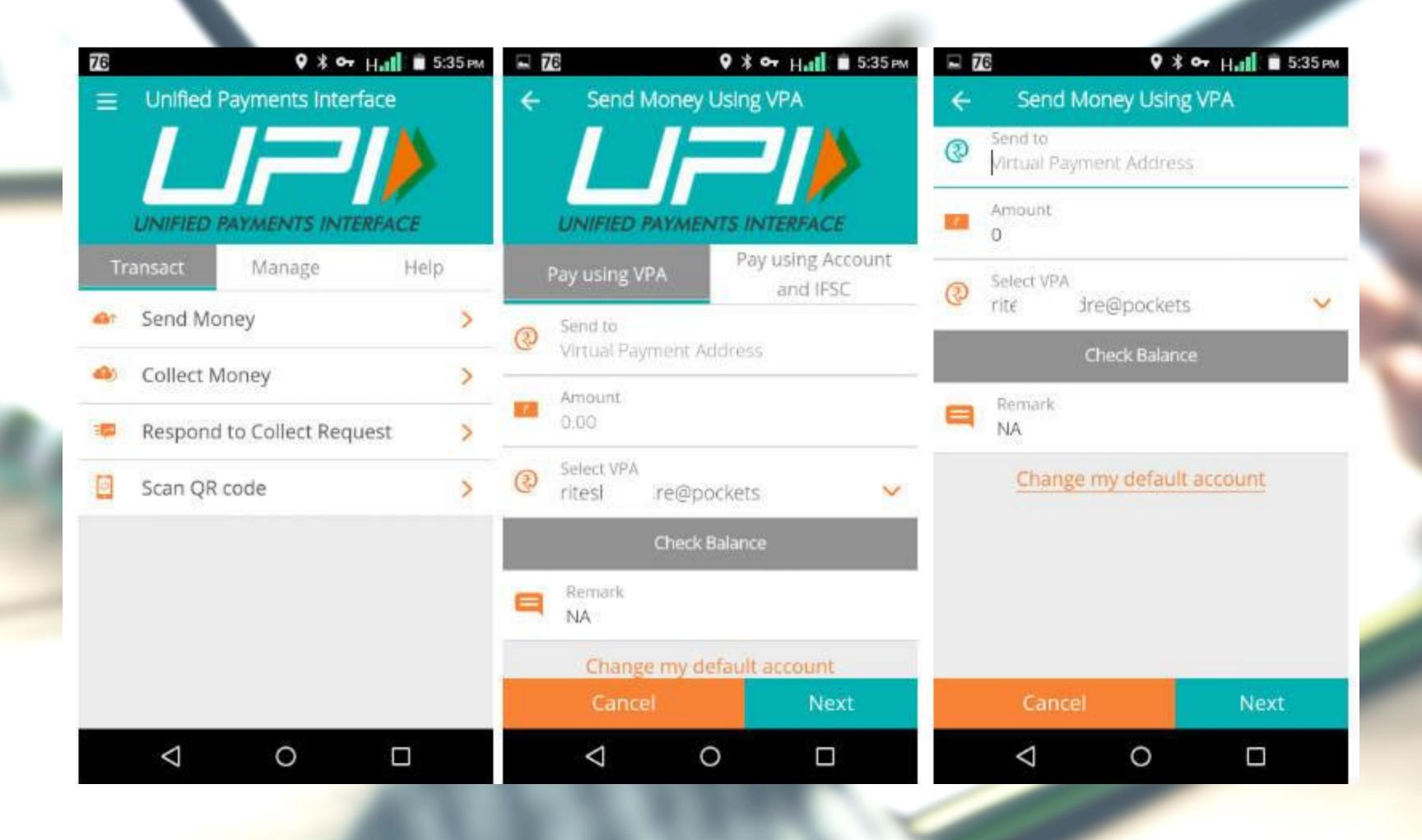

# Collecting Money (raise a demand) on UPI

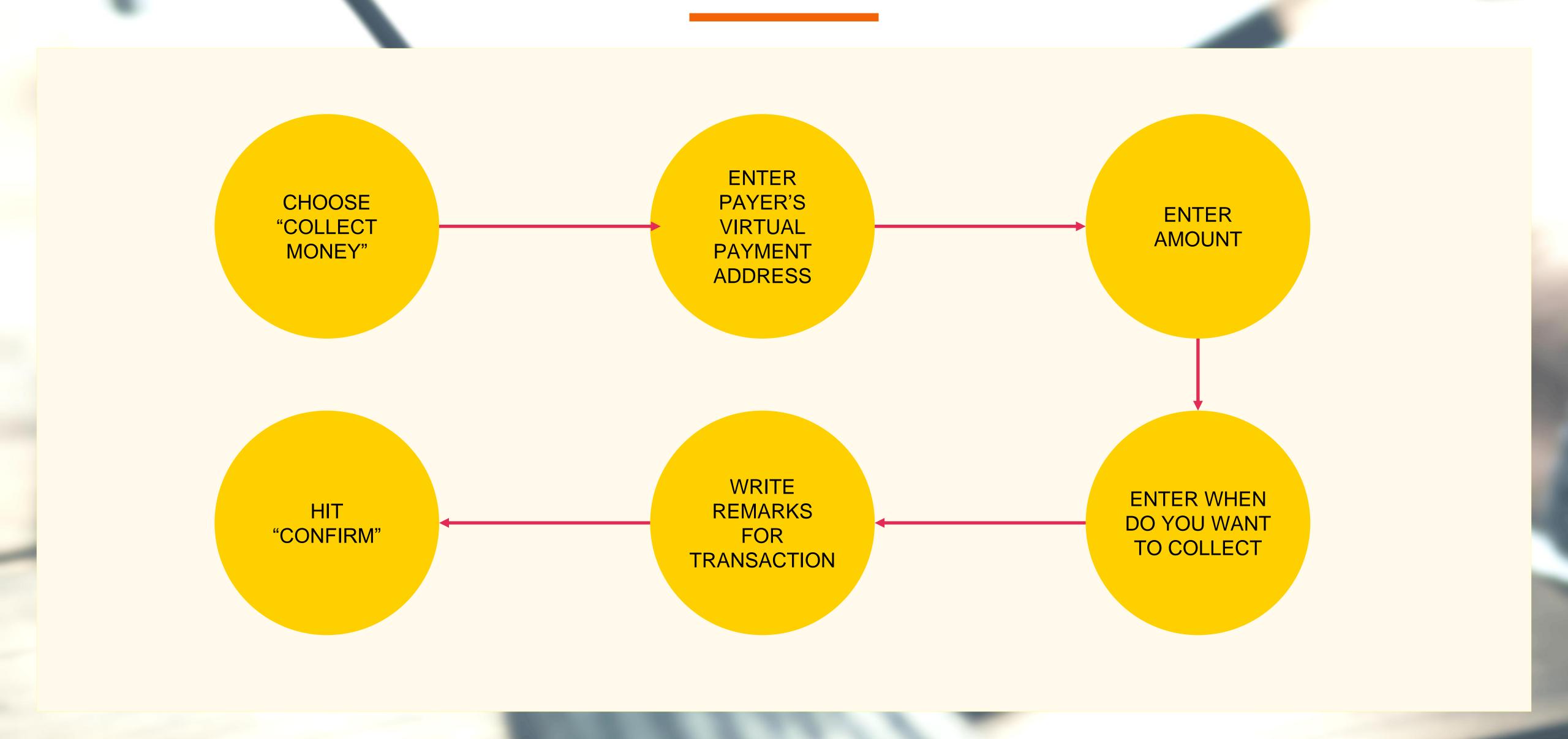

## Collecting Money

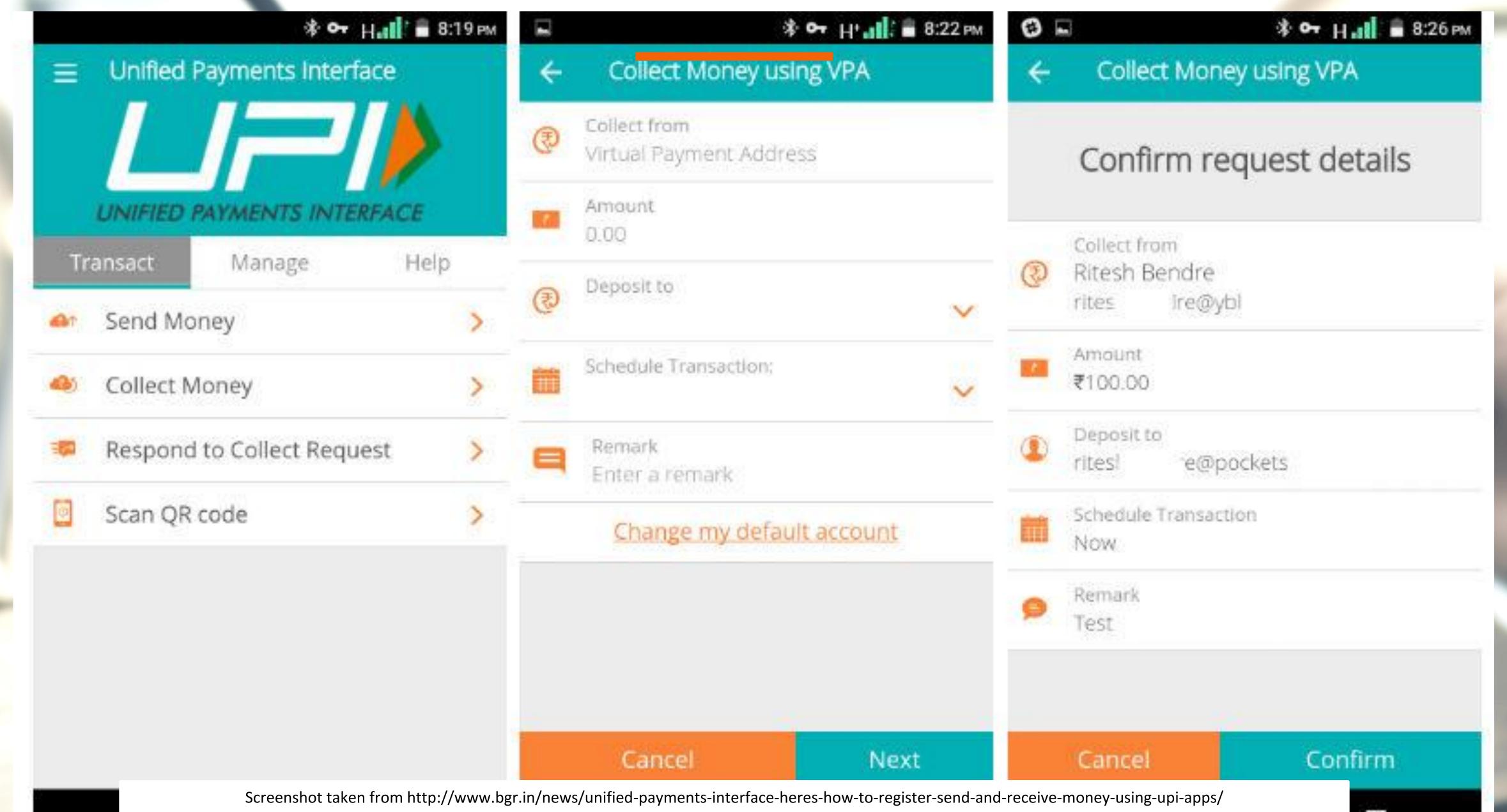

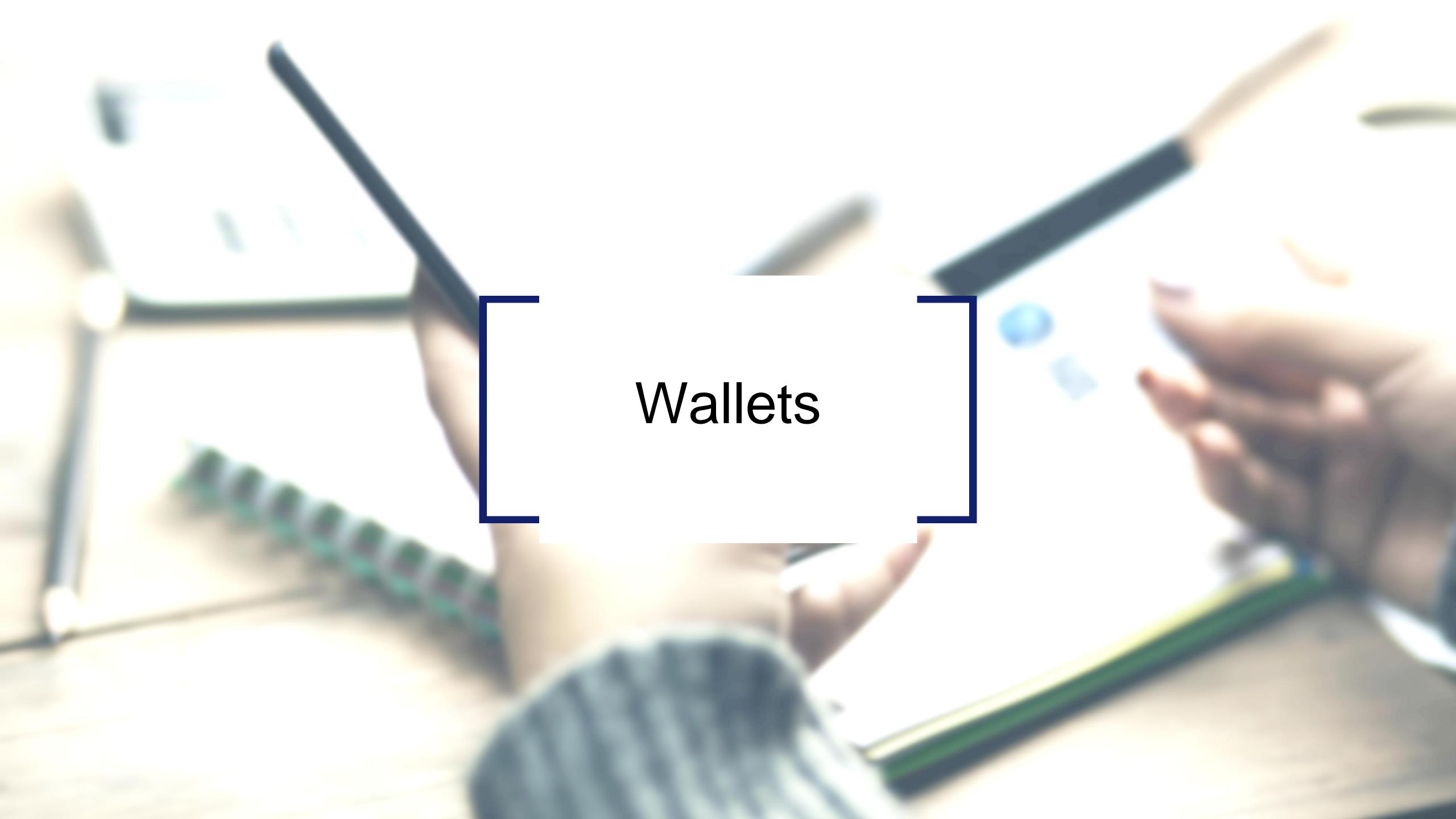

#### What are e-wallets?

Electronic pre-paid payment system, mobile-first

Used in purchasing items on-line with a computer or a smartphone at a store.

An individual's account is required to be linked to the digital wallet to load money in it.

Most banks have their e-wallets and some private companies

## Using Wallets

Consumer Wallet Limits: Rs.20,000/month for all. Rs.1 lakh/month with KYC

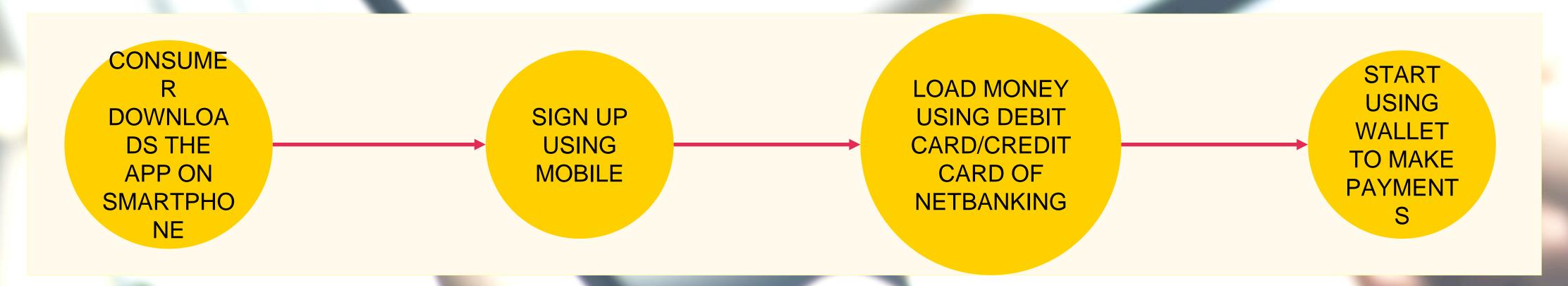

Merchant Wallet Limits: Rs.50,000/month with Self Declaration. Rs.1 lakh/month with KYC

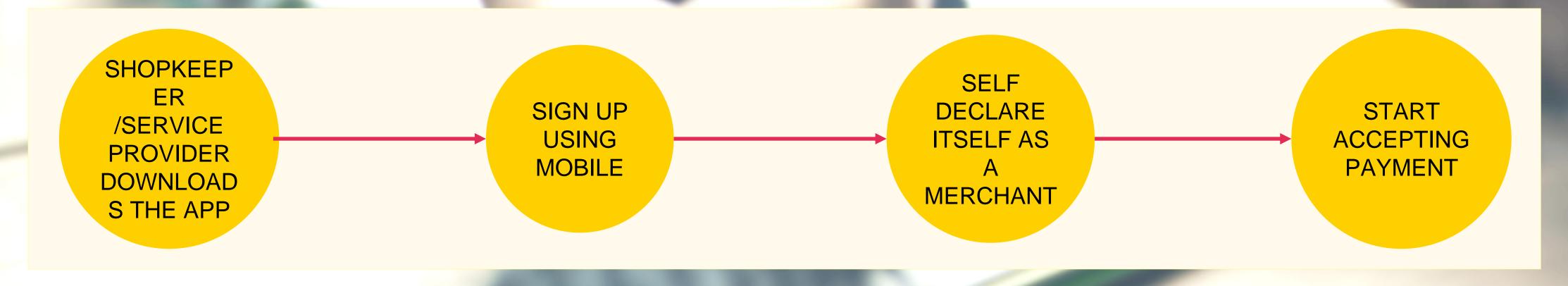

Basic Requirements to Start Using a Wallet: Bank Account, Smartphone, 2G/3G Connection & A Free Wallet App

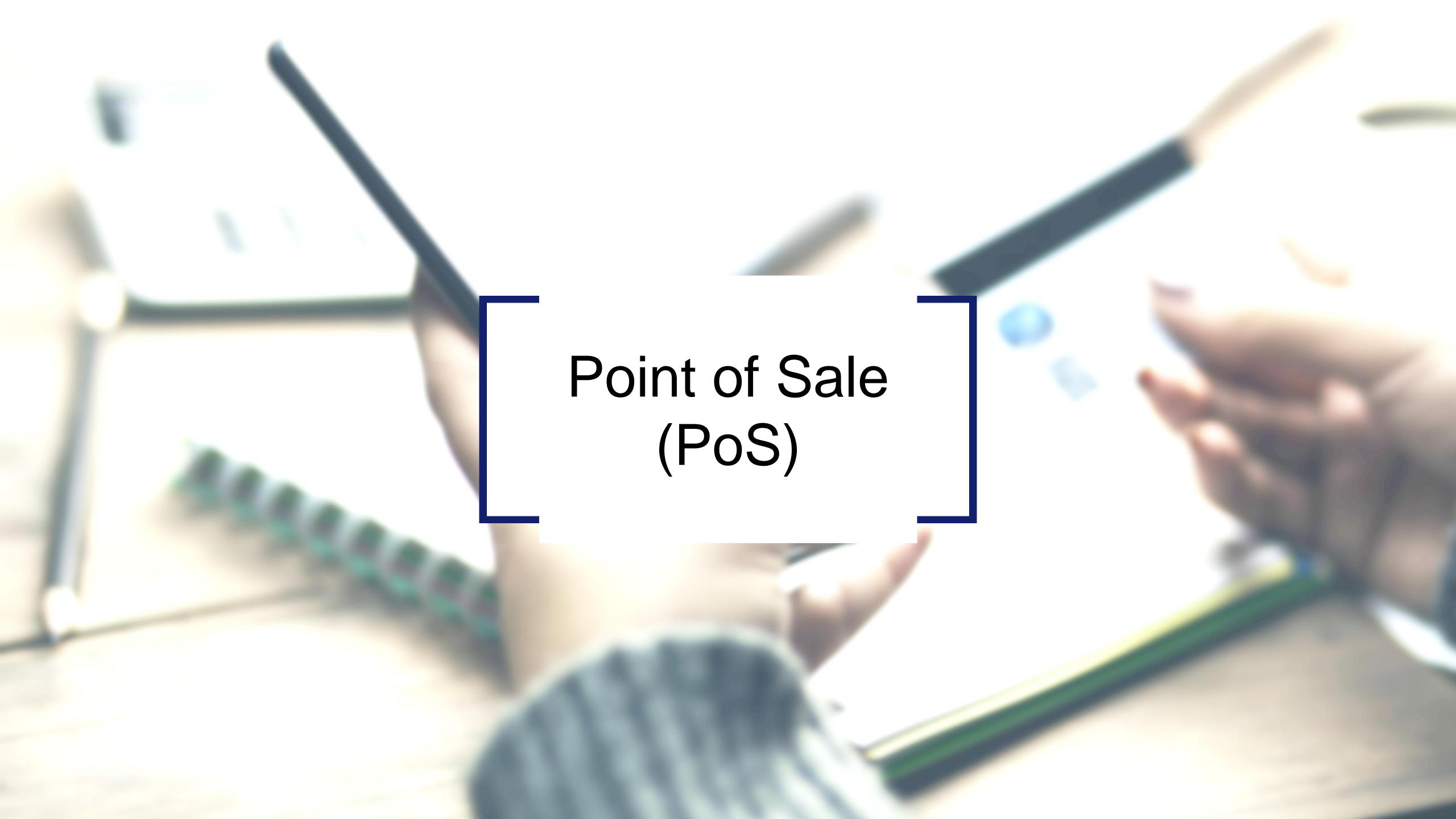

## Types of PoS

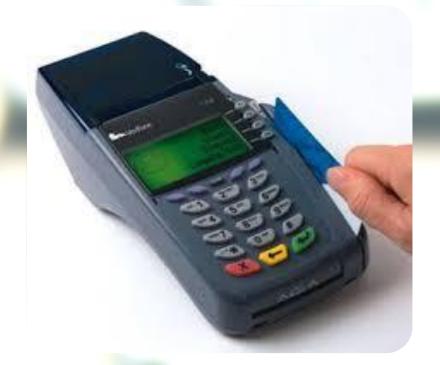

PHYSICAL POS

Physical Card Swiping – PTSN with landline / GPRS enabled

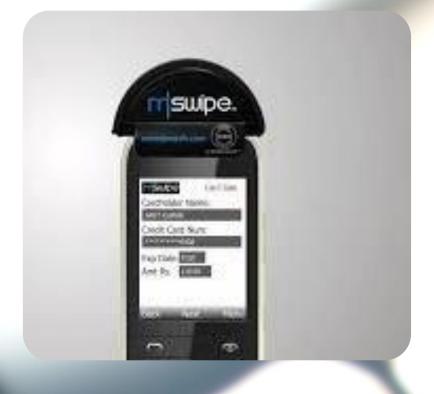

MPOS

Phone connected with external POS device through jack / Bluetooth

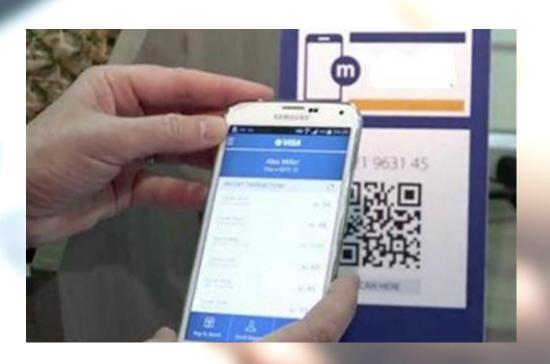

V-POS

Virtual E-payment Gateway

# Physical PoS

SWIPE A
DEBIT/CREDIT
CARD ON THE POS
MACHINE

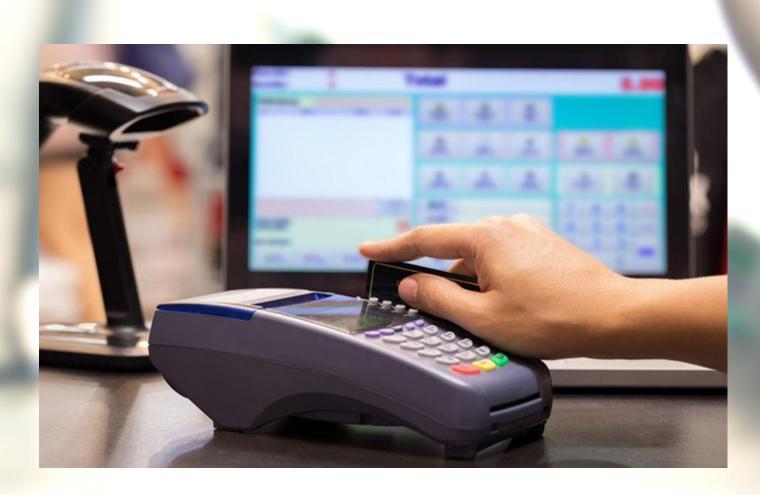

ENTER AMOUNT TO BE PAID AND PIN

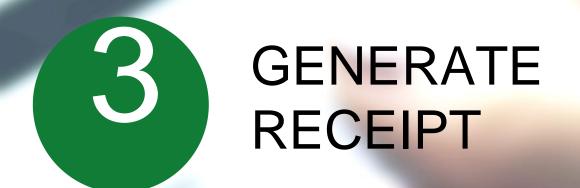

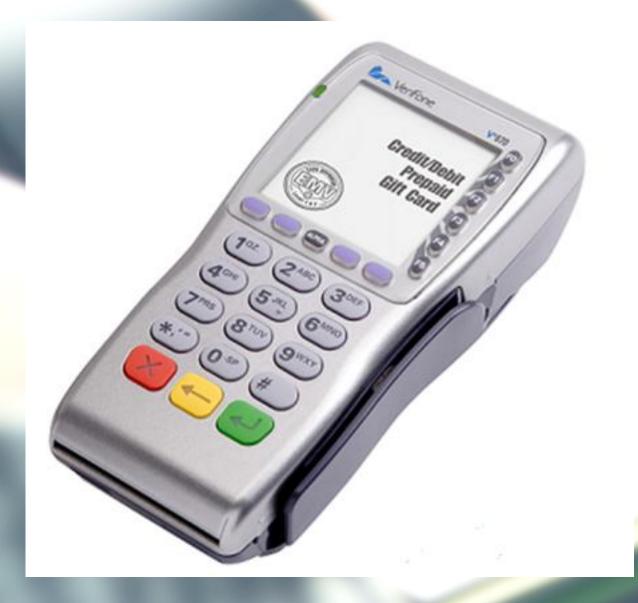

### Installation of Physical PoS Terminal

- Open / identify current account for transactions
- Fill in the application form (online / at the branch)
- Identify type of PoS required (landline / GPRS)

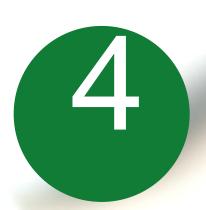

#### Submit following documents:

- Proof of business (any one)
  - Shop & establishment registration certificate
  - VAT certificate
  - Sales tax
- Proof of address
- Photo identity proof of proprietor / partner
- Financial details
  - Bank statement
  - Income tax return
- S Acc

Acceptance of MDR by merchant

Execution of Merchant Establishment Agreement

#### Mobile PoS

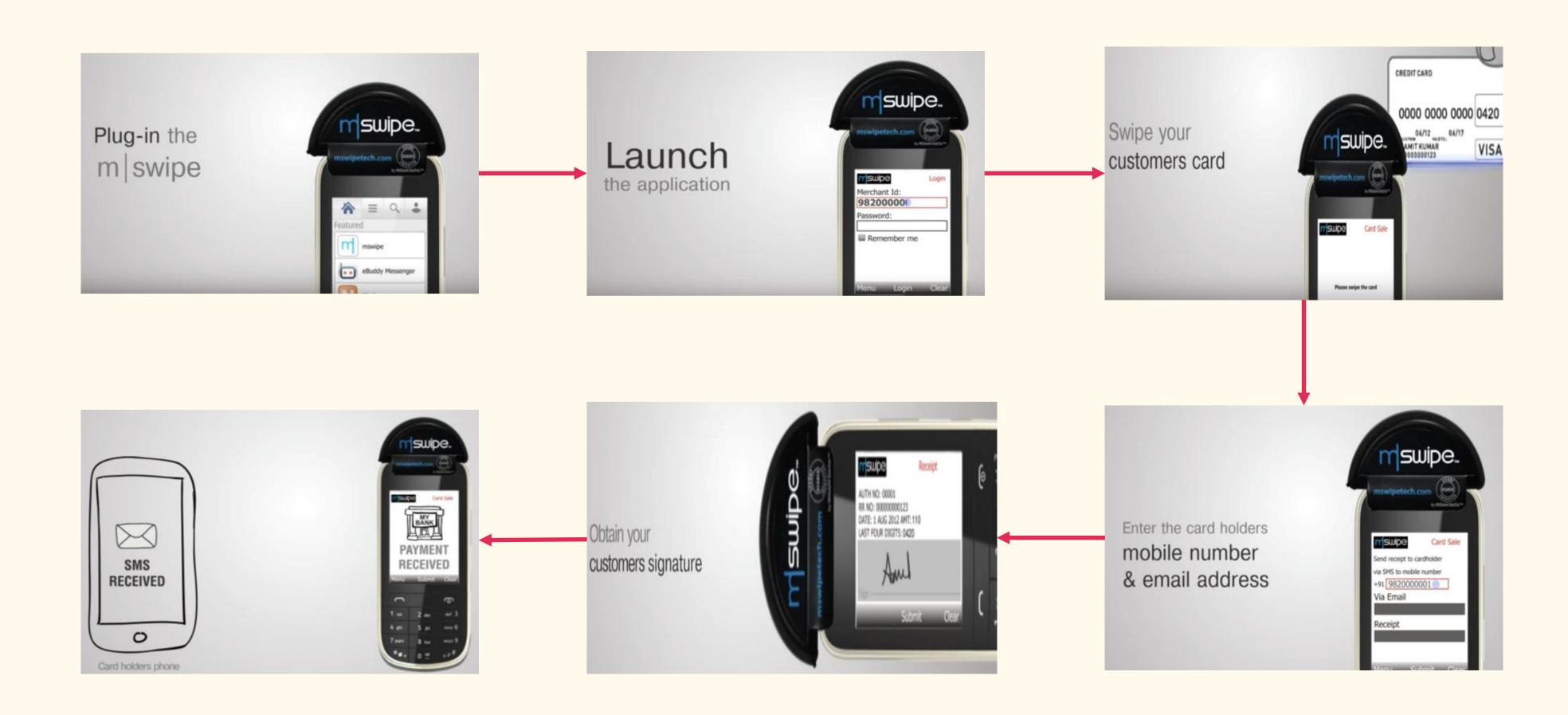

Note: mSwipe is used as an example of MPOS here

# V-PoS

No PoS machine required

QR code used for payment to bank account of merchant

Complete privacy of merchant bank account

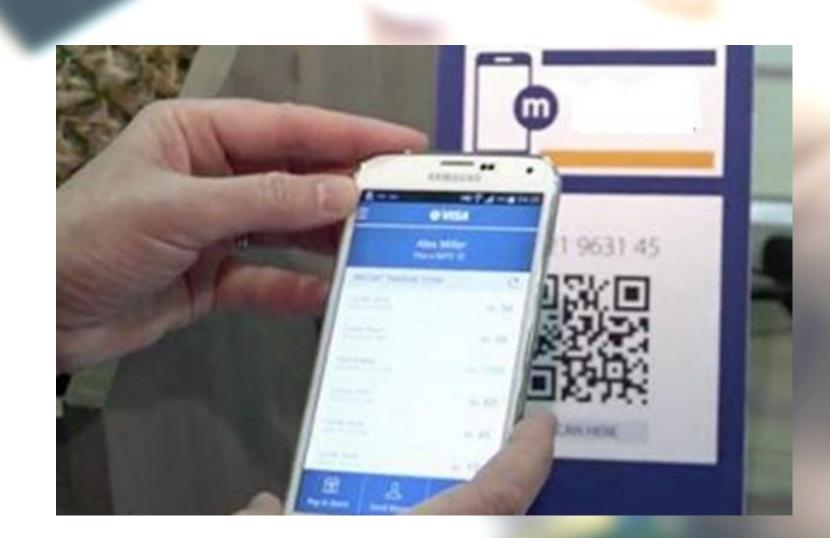

#### **Must Do Practices**

Register your mobile number at bank for regular information by SMS for every transaction

Never share your PIN to anyone

Transact at only trusted merchants

While at ATM, ensure no one is looking over your shoulders

## Summary

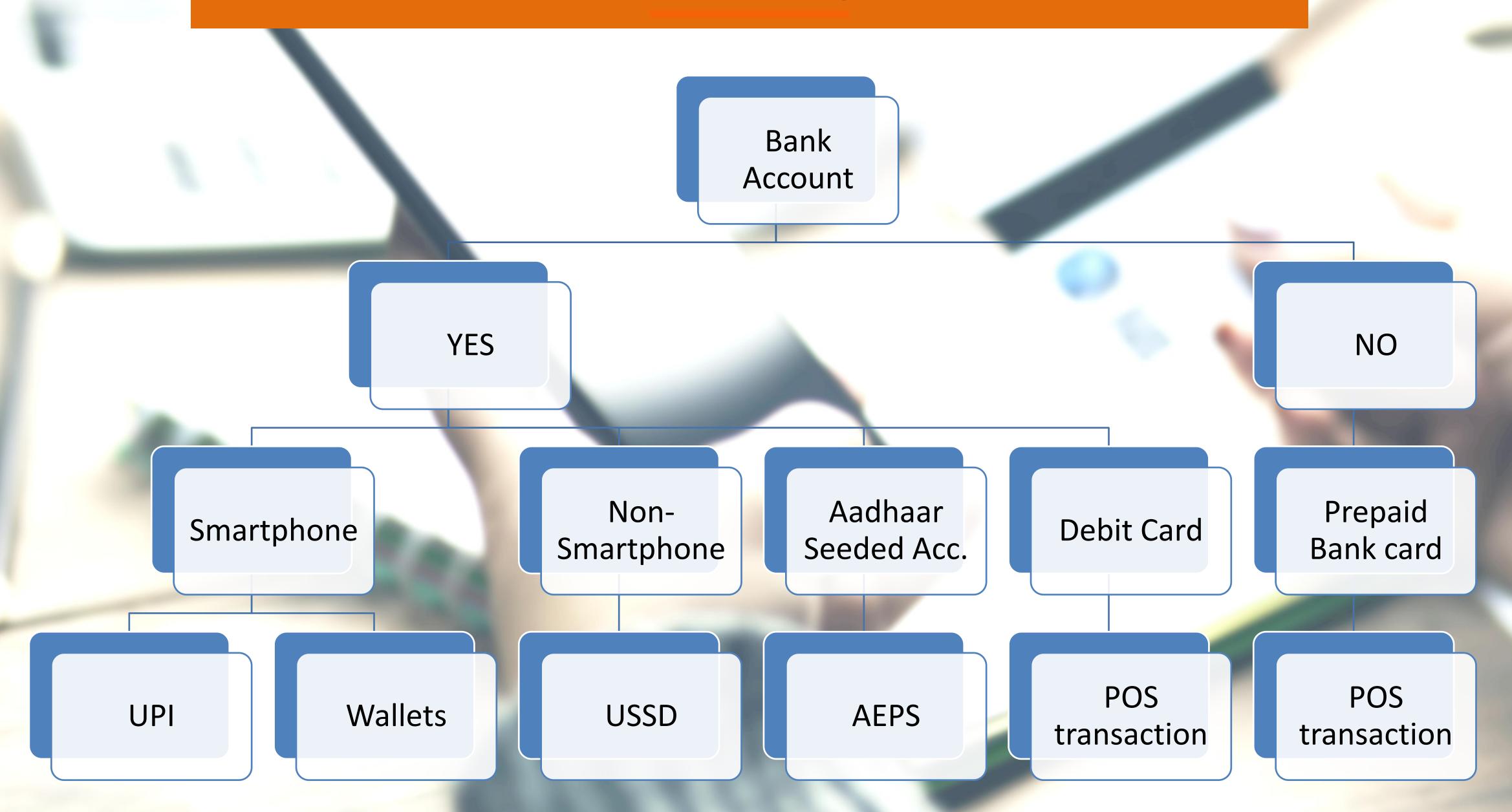

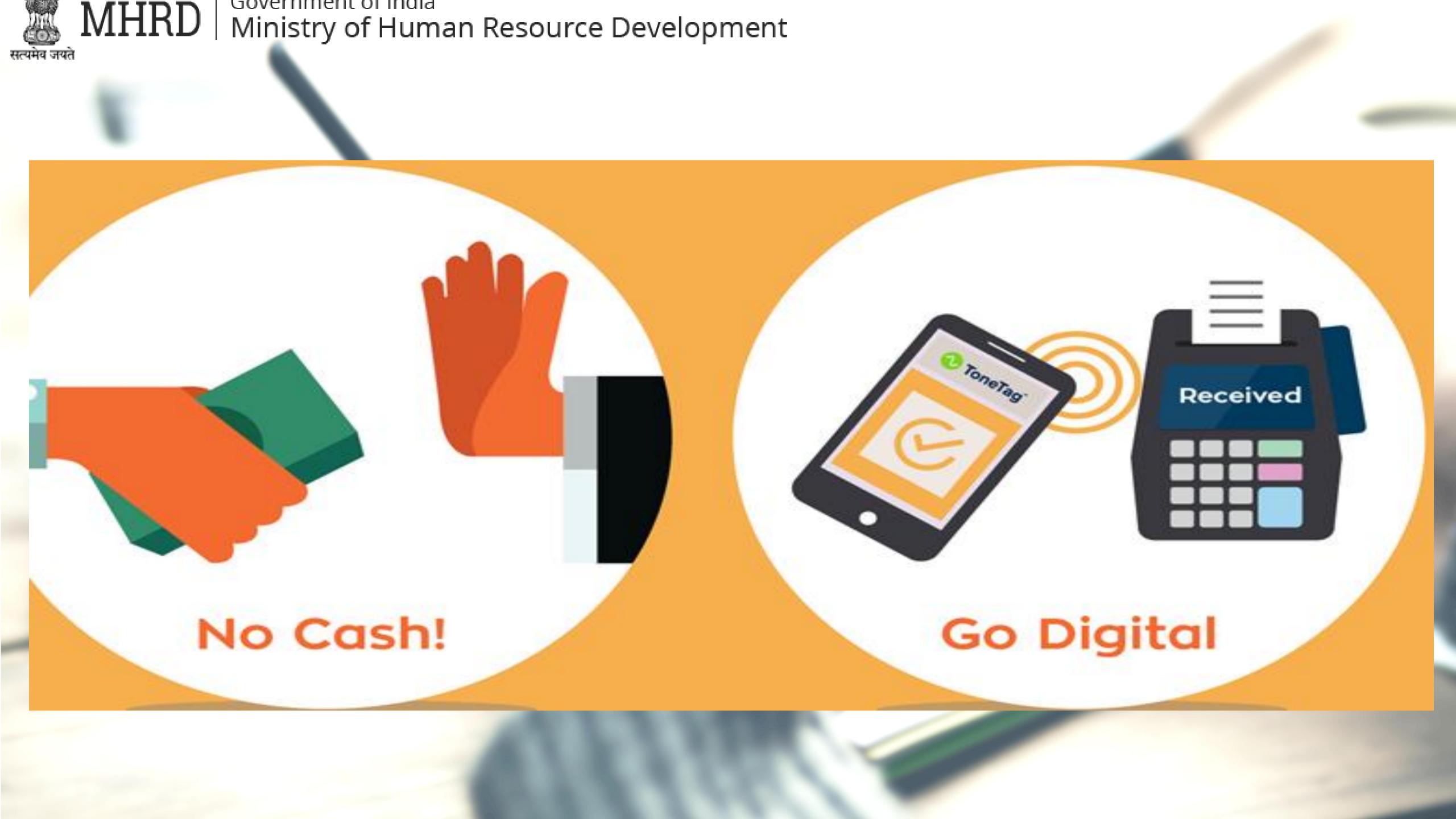